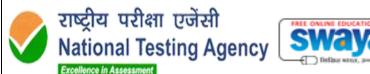

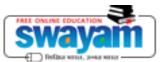

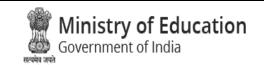

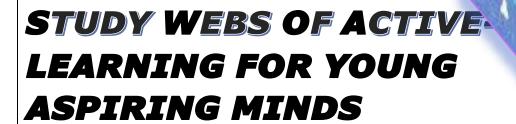

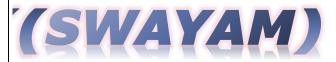

Information Bulletin

January Semester-2023

https://swayam.nta.ac.in/

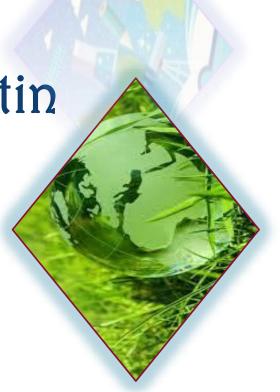

# **INDEX**

| S. No  | Particulars                                                                                                  | Page<br>No. |
|--------|----------------------------------------------------------------------------------------------------|-------------|
| A      | Important Information and Dates at a Glance                                                                  | 2-4         |
| В      | Introduction                                                                                                 | 5           |
| 1      | About National Testing Agency (NTA)                                                                          | 5           |
| 2      | About Study Webs of Active Learning for Young Aspiring Minds (SWAYAM)                                        | 5           |
| 3      | Mode of conducting the exam and Scheme of Examination                                                        | 5           |
| 4      | Marking Scheme                                                                                               | 6           |
| 5      | Eligibility Criteria for SWAYAM 2023 (January Semester)                                                      | 6           |
| 6      | Provisions relating to Persons with Disability (PwD)                                                         | 6           |
| 7      | Choice of Cities for Exam Centre                                                                             | 9           |
| 8      | General Instructions                                                                                         | 9           |
| 9      | Registration and Application Process                                                                         | 10          |
| 10     | Admit Card for SWAYAM 2023 (JANUARY Semester)                                                                | 13          |
| 11     | Procedure for appearing in Computer Based Test (CBT)                                                         | 13          |
| 12     | Conduct of the Examination                                                                                   | 13          |
| 13     | Caution Notice & Non-Disclosure Agreement (India)                                                            | 15          |
| 14     | Non-Disclosure Agreement (NDA)                                                                               | 15          |
| 15     | Unfair Means Practices and Breach of Examination Rules                                                       | 15          |
| 16     | Declaration of Results                                                                                       | 16          |
| 17     | Weeding Out Rules                                                                                            | 16          |
| 18     | Legal Jurisdiction                                                                                           | 17          |
| 19     | RTI                                                                                                    | 17          |
| ANNEXU | RE                                                                                                    |             |
| I      | Payment of Exam Fee - Procedure/ Mode / Service Provider(s) and Services Charge                              |             |
|        | (Annexure –I)                                                                                                | 18          |
| II     | Examination Schedule (Annexure –II)                                                                          | 19          |
| III    | Swayam Examination (Cities) (Annexure –III)                                                                  | 31          |
| IV     | Steps for Exam Registration (Annexure –IV)                                                                   | 34          |
| V      | Certificate regarding physical limitation to write in an examination (Annexure –V)                           | 52          |
| VI     | LETTER OF UNDERTAKING FOR USING OWN SCRIBE ANNEXURE-VI                                                       | 54          |
|        | Certificate for person with specified disability covered under the definition of Section 2 (s)               |             |
| VII    | of the RPwD Act, 2016 but not covered under the definition of Section 2(r) of the said Act,                  |             |
| , 22   | i.e. persons having less than 40% disability and having difficulty in writing ANNEXURE-                      |             |
|        | VII                                                                                                    | 55          |
|        | Letter of Undertaking by the person with specified disability covered under the definition                   |             |
| VIII   | of Section 2 (s) of the RPwD Act, 2016 but not covered under the definition of Section 2(r)                  |             |
|        | of the said Act, i.e. persons having less than 40% disability and having difficulty in writing ANNEXURE-VIII | 56          |
| IX     | Common Services Centres/Facilitation Centres (Annexure –IX)                                                  | 57          |
| X      | Procedure for appearing in Computer Based Test (CBT): (Annexure –X)                                          | 58          |

#### IMPORTANT INFORMATION AND DATES AT A GLANCE

Study Webs of Active Learning for Young Aspiring Minds (SWAYAM) January 2023 Semester (Please refer to Information Bulletin for details)

**Dates, fee details and Application Procedure:** 

| Butes, ree details and replication recodule.                                                                |                                     |  |  |
|----------------------------------------------------------------------------------------------------|-------------------------------------|--|--|
| Online registration and submission of Application Form                                                      |                                     |  |  |
| through NTA website: https://swayam.nta.ac.in/and/or                                                        | 31 August 2023 to 20 September 2023 |  |  |
| https://swayam.ntaonline.in                                                                                 |                                     |  |  |
| Last date for successful transaction of Examination Fee(through                                             | 21 September 2023 (upto 11:50pm)    |  |  |
| Paytm/Credit / Debit Card/Net Banking/UPI                                                                   | 21 September 2023 (upto 11.30pm)    |  |  |
| General (UR)                                                                                                | ₹ 1000/- (per course)               |  |  |
| SC/ST/PwD/OBC-(NCL)                                                                                         | ₹ 500/- (per course)                |  |  |
| Note: Applicable service/processing charges & GST over and above the Examination fee, are to be paid by the |                                     |  |  |

candidate to the concerned Bank/ Payment Gateway Integrator (For details, Annexure -I may be referred to).

| Correction in the Particulars of Application Form online only  | 23 September to 25 September 2023                                                               |  |  |
|----------------------------------------------------------------|-------------------------------------------------------------------------------------------------|--|--|
| Downloading of Admit Cards by the Candidate's from NTA website | Will be announced later through NTA websi                                                       |  |  |
| Dates of Examination                                           | 19,20 and 21 October 2023                                                                       |  |  |
| Duration of Examination                                        | 180 minutes (03:00 hours)                                                                       |  |  |
| Timing of Examination                                          | Shift-I (09:00 AM-12:00 Noon)<br>Shift-II (03:00 PM – 06:00 PM)                                 |  |  |
| Exam Centre, Date and Shift of Examination                     | As indicated on the Admit Card                                                                  |  |  |
| Declaration of Result on NTA Website                           | Will be announced later through NTA website                                                     |  |  |
| Website                                                        | www.nta.ac.in, https://swayam.nta.ac.in/and/or https://swayam.ntaonline.in                      |  |  |
|                                                                | Will be given by the respective National Coordinator after the result of final proctored exams. |  |  |

\*OBC (Other Backward Classes)-NCL (Non-Creamy Layer) as per the central list of Other Backward Classes available on the website of National Commission for Backward Classes. The candidates falling in this list may mention OBC in the Category Column. State list OBC Candidates who are not in OBC-NCL (Central List) must choose General.

The fee can be submitted only online through Net Banking, Credit Card, Debit Card, UPI or Paytm Services. Processing charges and GST as applicable are chargeable to the candidate (in addition to the Examination fee) by the concerned Bank/Payment Gateway Integrator. For details / procedure, please see **Annexure-I**]

- 1. Candidates must carefully read the Instructions (including how to fill up Application Form online) given in the Information Bulletin available on the NTA Website. Candidates not complying with the Instructions shall be summarily disqualified.
- 2. Candidates can apply for SWAYAM 2023 (January Semester) through "Online" mode only. The Application Form in any other mode will not be accepted.
- 3. Candidates can apply for a maximum 6 courses as per schedule and shifts available.
- 4. **Instructions for filling Online Application Form:** 
  - Download Information Bulletin and Replica of Application Form. Read these carefully to ensure your eligibility.

#### **❖** Follow the steps given below to Apply Online:

- Step- 1: Apply for Online Registration using own Email ID -Using the same email ID used for Registration on SWAYAM portal.
- **Step- 2:** Fill in the Online Application Form and upload photograph, signature, category/PwD certificate if applicable
- Step-3: Pay fee using the Payment Gateway(s) integrated to the Online Application through Net Banking / Debit Card / Credit Card / Paytm/UPI / Wallet and keep proof of fee paid.
- 2. After successful completion of Step-3, Confirmation Page of the Application Form, should be downloaded and a printout of the same may be retained for future reference. The Confirmation Page of the online Application Form could be generated only after successful payment by the Candidate.
- 3. In case the Confirmation Page is not generated after payment of prescribed Fee, then the candidate should approach the concerned Bank/Payment Gateway integrator (in the helpline number and email given in Annexure-I of the Information Bulletin), for ensuring the successful payment.

In spite of above, if successful transaction is not reflected on the Portal, the candidate may contact NTA Helpline. If the payment issue is still not resolved, the candidate may pay second time.

However, any duplicate payment received from the candidate by NTA in the course of said transactions will be refunded through the same payment mode through which the duplicate payment is received, after fee reconciliation by NTA.

- **4.** Information such as his/ her name, contact details / address, category, PwD status, educational qualification details, date of birth, choice of exam cities, etc provided by the candidate in the online Application Form will be treated as final. Any request for change in such particulars after the closure of correction period will not be considered by NTA.
- **5.** NTA does not edit/modify/alter any information entered by the candidate under any circumstances. Any request for change in information will not be entertained. Therefore, candidates are advised to exercise utmost caution while filling up correct details in the Application Form. Corrections sent by the candidate through Post/ Fax/ WhatsApp/Email/by Hand will not be entertained by NTA.
- **6.** NTA disclaims any liability that may cause due to incorrect information provided by the candidate in his/her online Application Form.
- 7. Candidates must ensure that their email address and mobile number to be registered in their online Application Form are their own, as relevant/important information/ communication will be sent by NTA through e-mail on the registered e-mail address and / or through SMS on registered mobile number only. NTA shall not be responsible for any non-communication / miscommunication with a candidate in the email address or mobile number given by him/her other than his/her own.
- **8.** Candidates are advised to visit the NTA Website and check their e-mails regularly for latest updates.
- 9. Candidates shall appear in the exam at their own cost at the Examination Centre on the Date/ Shift and time indicated on their respective Admit Cards which would be issued by the NTA in due course through its website.

#### Note:

i. The final submission of Online Application Form will remain incomplete if Step-3 is not completed. Such forms will stand rejected and no correspondence on this account will be entertained.

- ii. No request for refund of fee once remitted by the candidate will be entertained by NTA under any circumstances.
- iii. The entire application process for SWAYAM January 2023 Semester is online, including uploading of scanned images, payment of fees, and printing of confirmation page, admit card, etc. Therefore, candidates are not required to send/submit any document(s) including confirmation page to NTA through Post/ Fax/WhatsApp/Email/by Hand.
- iv. Usage of Data and Information: NTA/Government of India can use the data provided by the End Users (test taker in this case) for internal purpose(s) including training, research and development, analysis, and other permissible purpose(s). However, this information is not for use by any third party or private agency for any other use.

Candidates are advised to carry only the following with them into the Examination venue:

- a) Admit Card along with Self Declaration (Undertaking) downloaded from the NTA Website (a clear printout on A4 size paper) duly filled in.
- b) A simple transparent Ball Point Pen.
- c) Additional photograph, to be pasted on Attendance Sheet
- d) Personal transparent water bottle.
- e) Sugar tablets/fruits (like banana/apple/orange) in case the candidate is diabetic.

#### **Note:**

- 1. Candidate shall ensure that the information (like, his/her name, mother's name, father's name, gender, date of birth, category, PwD status, mobile number, email address, photograph and signature, choice of cities for exam Centre, etc.) provided by them in their online Application Form are correct and of their own. Candidates are advised to exercise utmost care for filling up correct details in the Application Form. Any request for change in the particulars after the closure of correction period will not be considered by NTA under any circumstances. Corrections sent by the candidate through Post/ Fax/WhatsApp/Email/by Hand will not be entertained by NTA.
- 2. In case it is found at any time in future that the Candidate has used / uploaded the photograph and signature of someone else in his/ her Application Form / Admit Card or he/she has tampered his/her Admit Card / result, these acts of the candidate shall be treated as Unfair Means (UFM) Practices on his/her part and he/she shall be proceeded with the actions as contemplated under the provisions of the Information Bulletin relating to Unfair Means Practices.
- 3. Candidates are NOT allowed to carry Instruments, Geometry or Pencil box, Handbag, Purse, any kind of Paper/ Stationery/ Textual material (printed or written material), Eatables (loose or packed), Mobile Phone/ Earphone/ Microphone/ Pager, Calculator, DocuPen, Slide Rules, Log Tables, Camera, Tape Recorder, Electronic Watches with facilities of calculator, any metallic item or electronic gadgets/ devices in the Examination Hall/Room. Smoking, chewing gutka, spitting etc. in the Examination Room/Hall is strictly prohibited
- 4. If any candidate is in possession of any of the above item, his/her candidature will be treated as unfair means and lead to cancellation of the current Examination & also debar the candidate for future examination(s) & the material will be seized.

# **SWAYAM January 2023 Semester Examination Introduction**

#### 1. About National Testing Agency (NTA)

The Ministry of Human Resource Development (MHRD), which is now known as Ministry of Education (MoE), Government of India (GoI) has established the National Testing Agency (NTA) as an independent, autonomous, and self-sustained premier testing organization under the Societies Registration Act (1860) for conducting efficient, transparent, and international standards tests to assess the competency of candidates for admissions to premier higher education institutions.

The National Testing Agency (NTA) has been entrusted with the responsibility of conducting SWAYAM January 2023 Semester Exams for Certification courses.

### 2. About Study Webs of Active-Learning for Young Aspiring Minds (SWAYAM)

SWAYAM is a programme initiated by Government of India and designed to achieve the three cardinal principles of Education Policy viz., access, equity, and quality. The objective of this effort is to take the best teaching learning resources to all, including the most disadvantaged. SWAYAM seeks to bridge the digital divide for students who have hitherto remained untouched by the digital revolution and have not been able to join the mainstream of the knowledge economy.

# 3. Mode of conducting the exam and Scheme of Examination for SWAYAM January 2023 Semester

Exam will be held for 389 papers. Some of the papers will be held in CBT mode while some others will be held in hybrid mode, i. e, partly in CBT mode and partly in paper pen mode.

Details are given below:

| No of papers | No of questions                         | Marks per question | Total Marks  | Duration |
|--------------|-----------------------------------------|--------------------|--------------|----------|
| 24           | 100 MCQs in CBT mode                    | 1                  | 100          | 3 hours  |
| 281          | 50 MCQs in CBT mode                     | 2                  | 100          | 3 hours  |
| 84           | In hybrid mode:                         | Section A-1        | Section A-20 | 3 hours  |
|              | Section A-20 MCQs in CBT                | Section B-3        | Section B-30 |          |
|              | Section B-10 MCQs in                    | Section C-10       | Section C-50 |          |
|              | (Paper pen mode)                        |                    | Total -100   |          |
|              | Section C-5 (out of 7) (Paper pen mode) |                    |              |          |
|              | Total-35                                |                    |              |          |
| 389          |                                         |                    |              |          |

There will be no negative marking for any wrong answer in the MCQ sections.

\*For PwD Candidates as per norms

Medium: The question paper will be in English only, except language papers which will be in the respective languages only.

# 4. Marking Scheme:

- i) Un-answered/un-attempted will be given no marks.
- ii) To answer a MCQ, the candidate needs to choose one option as correct option/most appropriate option.
- iii) In case a Question is dropped due to some technical error, full marks shall be given to all the candidates who have attempted it.
- iv) In case of any ambiguity in translation/construction of a question in the exam, its **English** version shall be treated as final and the decision of NTA shall be final in this regard.

### 5. Eligibility Criteria for SWAYAM 2023 (January Semester)

- 5.1 The student/learner who has enrolled in any of the 389 courses in the January, 2023 semester is eligible for appearing in the examination of that course. Shift-wise and course-wise examination schedule is given at Annexure-II.
- 5.2 The students, who obtained 40% marks in term end written test conducted by NTA and 40% marks in internal assessment separately, will be eligible for certificate and credit transfer.

### For Students Who Want to Appear in Multiple Exams:

Please note that student would be able to choose only one course in each shift i.e., student can appear for a maximum of Six papers spread across six shifts. Those students who are doing multiple courses should ensure that the courses that they are choosing for examination are in different shifts. Shiftwise and course-wise examination schedule is given at Annexure-II.

### 6. Provisions relating to Persons with Disability (PwD)

- As per Section 2(t) of the RPwD Act, "Persons with Disability (PwD)" means a person with long term physical, mental, intellectual, or sensory impairment which, in interaction with barriers, hinders his full and effective participation in society equally with others.
- According to Section 2(r) of the RPwD Act, 2016, "persons with benchmark disabilities" means a person with not less than forty percent (40%) of a specified disability where specified disability has not been defined in measurable terms and includes a person with disability where specified disability has been defined in measurable terms, as certified by the certifying authority.

The "specified disabilities", which are included in the Schedule of the RPwD Act, are as follows:

| S.<br>No. | Category                   | Type of Disability                                            | Specified Disability                                                                                                    |  |
|-----------|----------------------------|---------------------------------------------------------------|----------------------------------------------------------------------------------------------------|--|
| 1         | Physical Disability        | Locomotor Disability                                          | <ul><li>a. Leprosy cured person,</li><li>b. cerebral palsy,</li><li>c. dwarfism,</li><li>d. muscular dystrophy,</li><li>e. acid attack victims.</li></ul>                                       |  |
|           |                            | Visual Impairment                                             | a. blindness, b. low vision                                                                                                    |  |
|           |                            | Hearing Impairment                                            | <ul><li>a. deaf,</li><li>b. hard of hearing</li></ul>                                                                                                    |  |
|           |                            | Speech & Language<br>Disability                               | Permanent disability arising out of conditions such as laryngectomy or aphasia affecting one or more components of speech and language due to organic or neurological causes.                   |  |
| 2         | Intellectual<br>Disability |                                                               | <ul> <li>a. specific learning disabilities / perceptual disabilities: Dyslexia, Dysgraphia, Dyscalculia, Dyspraxia &amp; Developmental Aphasia)</li> <li>b. autism spectrum disorder</li> </ul> |  |
| 3         | Mental Behaviour           |                                                               | a. mental illness                                                                                                    |  |
| 4         | Disability caused due to   | i. Chronic Neurological     Conditions     ii. Blood disorder | a. multiple sclerosis b. Parkinson's disease a. Haemophilia,                                                                                                    |  |
|           |                            | III Blood disorder                                            | <ul><li>b. Thalassemia,</li><li>c. Sickle cell disease</li></ul>                                                                                                    |  |
| 5         | Multiple<br>Disabilities   |                                                               | More than one of the above specified disabilities including deaf blindness                                                                                                    |  |

# 6.1 Facilities for PwD Candidates to Appear in the Exam

As per the guidelines issued by the Department of Empowerment of Persons with Disabilities (Divyangjan) under Ministry of Social Justice & Empowerment issued from time to time on the subject: "Written Examination for Persons with Benchmark Disabilities", A candidate with one of the benchmark disabilities [as defined in Section 2(r) of RPwD Act, 2016], holding a Disability Certificate in the format prescribed in **Annexure-V**, is entitled to the following facilities:

- a. Scribe shall be given, if so desired by a person with benchmark disabilities in the category of blindness, locomotor disability (Both Arms affected-BA) and cerebral palsy.
- b. The facility of Scribe, in case he/she has a physical limitation and a scribe is essential to write the examination on his/her behalf, being so certified in the aforesaid format by a

- CMO/Civil Surgeon/ Medical Superintendent of a Government Health Care Institution, will be provided.
- c. Compensatory time of not less than 20 minutes per hour of examination will be provided. If the examination is of 03 hours duration, the compensatory time shall be 01 hour. In case the duration of the examination is less or more than 03 hours, the compensatory time shall be on pro rata basis.
- d. The compensatory time will be given to a candidate with benchmark disabilities, whether such candidate uses the facility of Scribe or not. Services of a Scribe. As per the office memorandum of the Ministry of Social Justice and Empowerment (Reference: F. No. 34-02/2015-DD-III dated August 29, 2018), the PwD candidates who are visually impaired OR dyslexic (severe) OR have a disability in the upper limbs OR have lost fingers/hands thereby preventing them from properly operating the Computer Based Test platform may avail the services of a scribe (amanuensis).
- e. The scribe will help the Candidate in reading the questions and/or keying in the answers as per the directions of the Candidate.
- f. A scribe will NEITHER explain the questions NOR suggest any solutions. PwBD candidates who desire to avail the services of a scribe need to opt for this during the online registration.
- g. The format for the PwBD certificate is given in **Annexure-V**.
- h. It is to be noted that the Scribe will be provided by the National Testing Agency. However, the candidate is also permitted to bring his/her own scribe (Annexure-VI), if he so chooses.
- i. If it is found at any stage that a candidate has availed the services of a scribe and/or availed the compensatory time, but does not possess the extent of disability that warrants the use of a scribe and/or grant of compensatory time, the candidate will be excluded from the process of evaluation, ranking, counseling, and admission. In case such a candidate has already been admitted to any Institution, the admission of the candidate will be cancelled. Candidates are advised to go through the Public Notice No. NTA/Exam/PwD/Scribe/2022 dated 11.09.2022 on the NTA website <a href="www.nta.ac.in">www.nta.ac.in</a> in this regard.
- j. The NTA does not guarantee any change in the category or sub-category (PwBD status) after the submission of the Online Application Form, and in any case, no change will be entertained by NTA after the declaration of NTA Score for the Exam.
- k. Therefore, the candidates are advised to fill in the category/sub-category column very carefully.
- 6.2 Facilities for PwD candidates who have less than 40% disability and have a limitation in writing and a scribe is essential to write the exam on his/her behalf:

A PwD candidate with less than 40% disability and has a limitation in writing and a scribe is essential to write the exam on his/her behalf, being so certified in the prescribed format (Annexure-VII) by a CMO/Civil Surgeon/ Medical Superintendent of a Govt. Health Care Institution will be provided a scribe by NTA. He is required to state his requirements in his application form. He/she is also permitted to bring his/her own Scribe along with an undertaking in the format given at Annexure-VIII.

The Candidate cannot change the category or sub-category (PwD status) after the submission of the Online Application Form, and in any case, no change will be entertained by NTA after the declaration SWAYAM Jan 2023 Semester Scores. Therefore, the candidates are advised to fill the category / sub-category column very carefully.

#### 7. Choice of Cities for Exam Centre

- 7.1 The City of Examination Centres where the test shall be conducted are given at Annexure-III It is mandatory for candidates to select four cities of their choice while filling Online Application Form of SWAYAM January 2023 Semester. Effort will be made to allot Centre of Examination to the candidates in order of the City Choice opted by them in their Application Form. However, due to logistic & administrative reasons, a different city of nearby area may be allotted.
- 7.2 The City of Examination once chosen and allotted cannot be changed (after the closing of the correction window) and any request in this regard will not be entertained.
- 7.3 NTA will allocate the Examination Centre in the chosen city, which will be mentioned in the Admit Card.

#### 8. General Instructions

Please read this bulletin carefully before registering for SWAYAM 2023 (January Semester) exam.

Note: Please ensure that you do not select more than one paper per session.

8.1 Exam will be held in two sessions per day, as follows:

| Exam Shift      | Exam Timing           |
|-----------------|-----------------------|
| Day 1 Shift- I  | 9:00 AM to 12:00 Noon |
| Day 1 Shift -II | 3:00 PM to 6:00 PM    |
| Day 2 Shift- I  | 9:00 AM to 12:00 Noon |
| Day 2 Shift- II | 3:00 PM to 6:00 PM    |
| Day 3 Shift-I   | 9:00 AM to 12:00 Noon |
| Day 3 Shift-II  | 3:00 PM to 6:00 PM    |

- 8.2 The **389 SWAYAM courses** for which the exams are going to be held have been divided among these Six shifts.
- 8.3 The shift wise examination schedule (list of courses) is available in **Annexure II**.

In case candidate has enrolled for more than one course falling in the same shift, he/she must make a choice carefully as to which course, he/she would like to appear for exam. Please note that the candidate will be able to appear in exam for only one course in one shift. Once you select the course for exam and pay the fees it cannot be changed.

8.4 The examination will be held in 95 cities across the country. The State wise list of test Cities is available in **Annexure III**.

#### 9. Registration and Application Process

### 9.1 Procedure for Exam Registration

Candidates must apply for SWAYAM 2023 (January Semester) "Online" ONLY by accessing the website <a href="https://swayam.nta.ac.in/">https://swayam.nta.ac.in/</a>. The Application Form other than online mode would not be accepted in any case. Only one application is to be submitted by a candidate. More than one application i.e., multiple Application Forms submitted by a candidate will be rejected.

It is suggested that the candidate should keep the following ready before starting the filling of the Application Form:

- o A computer with proper internet connectivity.
- o The Date of Birth (as mentioned in Class X Board Certificate).
- o Educational/Qualification details.
- Scanned clear passport photograph in JPG/JPEG format (size between 10 kb-200 kb) either in color or black & white with 80% face (without mask) visible including ears against white background.
- o Scanned clear signature in JPG/JPEG format (size between 4 kb–30 kb).
- o Category/PwD certificate (file size: 50kb to 300kb) in jpg/jpeg format, is applicable.
- o List of City of your choice (Refer Annexure-III for Cities)
- o Bank account details for payment of fee.
- o A valid e-mail ID as important communications will be made on this e-mail Id.
- o A valid mobile number as important information via SMS will be sent to this number.
- o A valid debit/credit card or Net banking account for ONLINE payment.

To avoid correction in the particulars in later stage, the candidate should exercise utmost caution before filling up correct details.

#### 9.2 Following steps may be followed to Apply Online:

- a. The student after login should fill the Basic Information, College Details, Address Details, and Upload Photograph & Signature.
- b. Select the course in which student wants to register for the examination.
- c. You must select the Exam Date followed by course name, the exam centre by first selecting the State and then the city within the State.
- d. You must give four choices for your exam centres. Giving four choices is mandatory.
- e. Please note that in case there are less than 10 students opting for an exam centre (city) no exam will be held in that centre. So, you are advised to give all four choices in their order of preference.
- f. Please fill the course correctly in which you want to take exam. Candidate can choose upto 6 Courses

- g. Check all details on preview page. If you wish to edit the exam city choices, then you must delete the selected course(s) and again add the course(s) with desired exam city choices.
- h. Now, you can proceed with the payment.
- i. You can select ONLINE PAYMENT mode and then do the payment using Credit card / Debit card / Net Banking.
- j. After making payment you can check the payment receipt under Course detail tab.
- k. Step by step screenshots of procedure for exam registration are available in Annexure IV

#### Note:

- (i) The final submission of Online Application Form will remain incomplete if Step-3 is not completed. Such Application Forms will stand rejected and no correspondence on this account will be entertained.
- (ii) No request for refund of fee once remitted by the candidate will be entertained.
- (iii) The entire application process of SWAYAM January 2023 Semester Exam is online, including uploading of scanned images, Payment of Fees, and Printing of Confirmation page. Therefore, candidates are not required to send/submit any document(s) including Confirmation page to NTA through Post/Fax/By Hand/E-mail.
- (iv) Candidates are advised to keep visiting the NTA's website regularly for latest updates and to check their e-mails.
- (v) The NTA can make use of the data generated for the purpose of research and analysis.
- (vi) z'All the candidates who have submitted the online application and paid the Examination fee till last date will be allowed to appear in SWAYAM January 2023 Semester Exam and their Admit Cards will be uploaded on the website as per schedule.
- (vii) NTA does not verify the information filled by the candidates in the Application Form nor verifies any certificate of category/educational qualification for deciding the eligibility of candidates.
- (viii) The candidates are, therefore, advised to ensure their eligibility and that the category indicated by them is correct. (If applicable)
- (ix) The NTA will, in no way, be responsible for any wrong/incorrect information furnished by the candidate(s) in his/her Online Application Form. The letter/e-mails/WhatsApp Message/Public Grievance in this regard will not be entertained by the NTA.

#### 9.3 Check List for filling the Online Application Form:

The candidates are advised to ensure the following points before filling the Online Application Forms:

- (i) Whether they fulfill the eligibility conditions for the Test as prescribed under the heading 'Conditions of Eligibility'.
- (ii) That they have filled their gender and category viz General/OBC (Non-Creamy Layer)/SC/ ST/ Male/Female/Transgender, in the relevant column correctly.
- (iii) That they have filled their **Subject and City of Examination** in the relevant column correctly.
- (iv) That the Person with Disability (PwD) candidate has filled the relevant column in the Online Application Form. Only PwD candidates must fill this column and the others have to leave it blank.
- (v) Whether they have kept a printout of Application Form (confirmation page) for their own record.

### 9.4 Important Points to Note:

- The Candidates should fill their complete postal address with PIN Code for further correspondence.
- (ii) The Candidate must ensure that e-mail address and Mobile Number provided in the Online Application Form are their own (as it cannot be changed later) as communication may be sent by NTA through e-mail or SMS.
- (iii) The Candidate should not give the postal address, Mobile Number, or e-mail ID of Coaching Centre in the Online Application Form.
- (iv) To appear in SWAYAM January 2023 Semester, the candidates are required to apply 'online'. The Application Form other than online mode shall not be accepted. No change will be accepted through offline mode i.e., through fax/application including e-mail etc.
- (v) Online submission of application may be done by accessing the NTA official website: https://swayam.nta.ac.in/
- (vi) Online Application Form cannot be withdrawn once it is submitted successfully.
- (vii) Application Form of candidates who do not fulfill the eligibility criteria shall be rejected.
- (viii) A candidate is allowed to submit only one Application Form. If a candidate submits more than one Application Form, the candidature is likely to be cancelled.
- (ix) Request for change in any particular in the Application Form shall not be entertained after closing of the correction window.

**Note:** However, a chance may be given to the candidates to correct/modify/edit some of the particular(s) of the Application Form online only, during the correction period

- (x) The City of Examination Centres where the test shall be conducted are given in the Information Bulletin. The Cities indicated for the examination should be carefully chosen by the candidate, as no change will be allowed once correction period is over.
- (xi) Selection of a candidate in the test is provisional, subject to being found otherwise eligible for admission.
- (Xii) In case a candidate is found providing incorrect information or the identity is proved to be false at any time in the future, the candidate shall face penal action as per the law.
- (Xiii) The Candidates are not required to send/ submit the confirmation page of Online Application Form to the NTA. However, he/she is advised to retain the following documents with them as reference for future correspondence:
- **\*** At least six printouts of the Confirmation Page of Online Application Form.
- Proof of fee paid
- **❖** Photographs (same as uploaded on the Online Application Form) −6 to 8 passport size photographs need to be kept aside.
- The name on the photo identification must match with the name as shown on the Admit Card. If the name has been changed due to events such as marriage, candidate must show the relevant document at the time of exam i.e., Marriage Certificate / Divorce / Decree / Legal Name Change Document.

### 10 Admit Card for SWAYAM January 2023 Semester

The Admit Card is issued provisionally to the candidates, subject to their satisfying the eligibility conditions.

The candidate must download the Admit Card from the NTA website and appear for the Examination at the given Centre on date, timing and discipline as indicated in their Admit Card.

No candidate will be allowed to appear at the Examination Centre, on date and timing other than that allotted to them in their Admit Card.

In case candidates are unable to download Admit Cards from the website, they may approach the Help Line (011-40759000) between 10:00 am and 5:00 pm or write to NTA at <a href="mayayam@nta.ac.in">wayam@nta.ac.in</a>

The candidates are advised to read the instructions on the Admit Card carefully and follow them during the conduct of the examination.

In case of any discrepancy in the particulars of the candidate or his/her photograph and signatures shown in the Admit Card and Confirmation Page, the candidate may immediately approach the Help Line (011-40759000) between 10:00 am and 5:00 pm or write to NTA at swayam@nta.ac.in. In such cases, candidates may appear in the Examination with the already downloaded Admit Card. However, NTA will take necessary action to make corrections in the record later.

#### Note:

- a. Candidate may please note that Admit Cards will not be sent by post.
- b. In no case, the duplicate Admit Card for SWAYAM January 2023 Semester would be issued at the Examination Centres.
- c. Candidate must not mutilate the Admit Card or change any entry made therein.
- d. Candidates are advised to preserve their Admit Cards in good condition for future reference.
- e. No Admit Card shall be issued to the candidates whose Applications are found to be incomplete for any reasons (including indistinct/ doubtful photographs/unsigned Applications) or who do not fulfill the eligibility criteria for the examination.
- f. Issue of Admit Cards, however, shall not necessarily mean acceptance of eligibility which shall be further scrutinized at subsequent stages of admission process.

### 11. Procedure for appearing in Computer Based Test (CBT)

The detailed procedure for appearing in a CBT exam is given in Annexure X

#### 12. Conduct of the Examination

#### 12.1 Important Instructions for Candidates

- a. The candidates are advised to read the instructions on the Admit Card carefully and follow them strictly.
- b. Candidates MUST bring the following documents on the day of Examination at the test Centre.

Candidates who will not bring these will not be allowed to appear in the examination.

- i. Print copy of Admit Card downloaded from NTA website
- ii. One passport size photograph (same as uploaded on the Online Application Form) for pasting on the specific space in the attendance sheet at the Centre during the Examination.
- iii. Any one of the authorized Govt. photo IDs (original, valid and non-expired), viz. PAN card/Driving Licence/ Voter ID/ Passport/ Aadhar Card (With photograph)/ Aadhar Enrolment No/ Ration Card
- iv PwD certificate issued by the Competent Authority, if claiming the relaxation under PwD category.

If the name has been changed due to events such as marriage, candidate must show the relevant document at the time of exam i.e Marriage Certificate/Divorce / Decree / Legal Name Change Document.

- c. The candidates shall report at the Examination Centre **two hours before the commencement of the Examination** to complete the registration formalities well before the time of exam.
- d. Registration desk will close 30 minutes prior to the examination. Candidates shall not be permitted to enter in the Examination Centre after that.
- e. Candidates should take their seat immediately after opening of the Examination Hall on their allotted seat. If not, they are likely to miss some of the general instructions to be announced in the Examination Rooms/Halls. The NTA shall not be responsible for any delay.
- f. Any candidate found to have changed room/hall or the seat on his/her own other than allotted would be considered as a case of unfair means and the candidature shall be cancelled and no plea would be accepted.
- g. The candidate must show, on demand, the Admit Card for entry in the Examination room/hall. A candidate who does not possess the valid Admit Card shall not be allowed to enter the Examination Centre.
- h. The candidate should ensure that the question paper available on the computer is as per the opted Subject Code/ Discipline indicated in the Admit Card. In case, the subject of question paper is other than the opted paper, the same may be brought to the notice of the Invigilator concerned.
- i. Candidates are not allowed to carry any baggage inside the Examination Centre. NTA will not be responsible for any belongings stolen or lost at the premises.
- j. Candidate shall appear at their own cost at the Centre on date and time as indicated in their Admit Card issued by the NTA.
- k. No candidate, without the special permission of the Centre Superintendent or the Invigilator concerned, will leave his/her seat or Examination Room/Hall until the full duration of the paper is over. Candidates must follow the instructions strictly as instructed by the Centre Superintendent/Invigilators.

- 1. Candidates should not be in possession of any material listed in the list of prohibited material.
- m. All calculations/writing work are to be done only in the rough sheet provided at the Centre in the Examination Room/Hall and on completion of the test candidates
  - must hand over the rough sheets to the invigilator on duty in the Room/Hall.
- n. The candidate must sign and paste the photograph on the Attendance Sheet at the appropriate place.
- o. The candidates are governed by all Rules and Regulations of the NTA regarding their conduct in the Examination Hall. All cases of unfair means will be dealt with as per rules.

#### 13. Caution Notice & Non-Disclosure Agreement (India)

- 13.1 Candidates are advised to refer to **SWAYAM 2023 (January Semester)** website
  - http://swayam.nta.ac.in/ for authentic information and periodic updates about SWAYAM January 2023 Semester.
- 13.2 Candidates are advised not to be allured by various claims of any party or person or institute for qualifying **SWAYAM January 2023 Semester** Examination.
- Candidates are advised to bring any such information to the notice to NTA by e-mail on <a href="mailto:swayam@nta.ac.in">swayam@nta.ac.in</a>

## 14. Non-Disclosure Agreement (NDA)

- a) **SWAYAM 2023 (January Semester)** is a proprietary Examination and is conducted by NTA on behalf of Ministry of Education. The contents of this exam are confidential, proprietary and are owned by NTA and explicitly prohibits the candidate from publishing, reproducing, or transmitting any or some contents of this test, in whole or in part, in any form or by any means, verbal or written, electronic or mechanical or for any purpose. Hangouts, Blogs etc. using either one's own account or proxy account (s).
- b) By registering for and /or appearing in SWAYAM 2023 (January Semester), the candidate explicitly agrees to the above Non-Disclosure Agreement and general terms of use for SWAYAM 2023 (January Semester) as contained in this Information Bulletin & SWAYAM 2023 (January Semester) website https://swayam.nta.ac.in
- c) Violation of any act or breach of the same shall be liable for penal action and cancellation of the candidature at the bare threshold.

#### 15. Unfair Means Practices and Breach of Examination Rules

Definition: Unfair Means practice is an activity that allows a candidate to gain an unfair advantage over other candidates. It includes, but is not limited to:

- a. Being in possession of any item or article which has been prohibited or can be used for unfair practices including any stationery item, communication device, accessories, eatable items, ornaments or any other material or information relevant or not relevant to the Examination in the paper concerned.
- b. Using someone to write Examination on his / her behalf (impersonation) or preparing material for copying.

- c. Breaching Examination rules or any direction issued by NTA in connection with SWAYAM 2023 (January Semester) Exam.
- d. Assisting other candidate to engage in malpractices, giving or receiving assistance directly or indirectly of any kind or attempting to do so.
- **e**. Writing questions or answers on any material other than the answer sheet given by the Centre Superintendent for writing answers.
- f. Contacting or communicating or trying to do so with any person, other than the Examination Staff, during the Examination time in the Examination Centre.
- g. Threatening any of the officials connected with the conduct of the Examination or threatening any of the candidates.
- h. Using or attempting to use any other undesirable method or means in connection with the examination.
- i. Manipulation and fabrication of online documents viz. Admit Card, Recorded Responses, Rank Letter/Score Card, Self-Declaration, etc.;
- j. Forceful entry in /exit from Examination Centre/Hall.
- k. Use or attempted use of any electronic device after entering the Examination Centre.
- I. Affixing/uploading of wrong/morphed photographs/signatures on the Application Form/Admit Card/Proforma.
- m. Creating obstacles in smooth and fair conduct of examination.
- n. Any other malpractices declared as Unfair Means by the NTA.

Disclaimer- The decision of NTA shall be final and binding for declaration of any person / candidate guilty of foregoing or such offence as shall be classified as Unfair Means Case (UMC).

#### 16. Declaration of Results

The result hosted on https//swayam.nta.ac.in. No grievance about Answer Key(s) after Declaration of Result of SWAYAM 2023 (January Semester) will be entertained. The raw (actual) marks obtained by a candidate will be considered further for computation of the Result of SWAYAM 2023 (January Semester). No Score Card will be dispatched to the candidates and the candidates are advised to download their Score Cards from the website: http://swayam.nta.ac.in/only.

There is no provision for rechecking/re-evaluation/re-totaling of the result/score and no query in this regard will be entertained.

The National Testing Agency (NTA) is an Examination conducting body and will provide SWAYAM 2023 (January Semester) Scores.

Final scores & certificates will be given by respective National Coordinators

# 17. Weeding Out Rules

The record of The STUDY WEBS OF ACTIVE-LEARNING FOR YOUNG ASPIRING MINDS (SWAYAM) January 2023 Semester Exam would be preserved up to 90 days from the date of declaration of result.

## 18. Legal Jurisdiction

All disputes pertaining to the conduct of SWAYAM 2023 (January Semester) Examination including Results shall fall within the **jurisdiction of Delhi** / **New Delhi** only. Further, any legal question arising out of the Examination shall be entertained only when raised within 30 days from the declaration of result.

The Director (Administration) of the NTA shall be the official by whose designation the NTA may sue or be sued.

#### 19. RTI

RTI Information uploaded on the website shall not be provided to the candidate or any other person under R.T.I. Act, 2005. The information uploaded on the website shall remain for a specific period only. Therefore, the candidates are advised to download the uploaded information and keep with them for future. In due course of examination or in midway of process, neither any application under Right to Information Act, 2005 shall be entertained nor information will be provided. Factual information under R.T.I., Act shall be provided only after declaration of final result. Inferential questions or Speculative questions shall not be answered in RTI

# Payment of Exam Fee - Procedure/ Mode / Service Provider(s) and Services Charges

Prescribed Examination Fee (please see the Information at a Glance) can be paid through any Bank/Payment Gateway in any Payment Mode mentioned below. The service / processing charges per transaction & GST applicable @ 18 % are to be paid by the candidate, except for payment made through debit card (Visa/Master):

### (a) If Paying through PAYTM:

| S. No | <b>Mode of Payment</b> | PAYTM                                         |                                                          |  |
|-------|------------------------|-----------------------------------------------|----------------------------------------------------------|--|
| 1     | Net Banking            | Rs. 4 +GST                                    |                                                          |  |
| 2     | All Debit Card         | Transaction upto Rs. 2000/- Transaction above | Only Rupay Card, No charge<br>Only Rupay Card, No charge |  |
|       |                        | Rs 2000/- Domestic                            | 0.00/ . GGT                                              |  |
| 2     | C 1': C 1              |                                               | 0.8%+GST                                                 |  |
| 3     | Credit Card            | International                                 | 3.5%+GST                                                 |  |
|       | Unified Payment        | Transaction upto Rs 2000/-                    | 0 %                                                      |  |
| 4     | Interface (UPI)        | Transaction above Rs.2000/-                   | 0.00%+GST                                                |  |
|       |                        | PAYTM Wallet<br>Charge                        | 1.10%+GST                                                |  |

# (b) If Paying through PAYTM:

| S. No. |          | E-Mail                      | Contact      |
|--------|----------|-----------------------------|--------------|
| 1      | Helpdesk | education.support@paytm.com | 0120 4789525 |
| 2      | Helpdesk | education.support@paytm.com | 0120 4789526 |

(c) NTA Helpdesk Contact details (in case the payment related issues are not resolved through the above-mentioned Helplines of the concerned Bank/Payment Gateway Integrator)

Email: swayam@nta.ac.in

Phone No.: 011-40759000,011-69227700

# Examination Schedule Exam Date- 19.10.2023 Shift-I (9:00 AM to 12:00 Noon)

| Sr. No. | Course Id  | Course Name                                                   | National Coordinator |
|---------|------------|---------------------------------------------------------------|----------------------|
| 1.      | cec23_as01 | Creative Painting                                             | CEC                  |
| 2.      | cec23_bt02 | Fundamentals of Bioinformatics                                | CEC                  |
| 3.      | cec23_bt04 | Human Population Genetics                                     | CEC                  |
| 4.      | cec23_bt13 | Immunology                                                    | CEC                  |
| 5.      | cec23_ce01 | Metamorphic Petrology & Thermodynamics                        | CEC                  |
| 6.      | cec23_cm01 | Communication and Business Correspondence                     | CEC                  |
| 7.      | cec23_cs08 | ANIMATIONs                                                    | CEC                  |
| 8.      | cec23_cy03 | Basic Organic Chemistry                                       | CEC                  |
| 9.      | cec23_ed10 | Preschool Administration and Management                       | CEC                  |
| 10.     | cec23_ed11 | Educational Technology                                        | CEC                  |
| 11.     | cec23_ge03 | Environmental Economics                                       | CEC                  |
| 12.     | cec23_ge09 | Society and Media                                             | CEC                  |
| 13.     | cec23_hs02 | Public Policy & Governance                                    | CEC                  |
| 14.     | cec23_hs05 | Introduction to Psychology                                    | CEC                  |
| 15.     | cec23_hs29 | Youth Gender and Identity                                     | CEC                  |
| 16.     | cec23_hs31 | Women Power and Politics                                      | CEC                  |
| 17.     | cec23_lb02 | Digital Library                                               | CEC                  |
| 18.     | cec23_lg01 | Nature of language                                            | CEC                  |
| 19.     | cec23_lg03 | Hindi Sahitya ka Itihaas                                      | CEC                  |
| 20.     | cec23_lw06 | Access to Justice                                             | CEC                  |
| 21.     | cec23_ma01 | Graph Theory                                                  | CEC                  |
| 22.     | cec23_ma07 | Real Analysis                                                 | CEC                  |
| 23.     | cec23_mg03 | Finance for Non-Finance                                       | CEC                  |
| 24.     | cec23_mg12 | Introduction to Marketing Management - 1                      | CEC                  |
| 25.     | nou23-ge01 | TS-1: Foundation Course In Tourism                            | IGNOU                |
| 26.     | nou23-lg05 | MHD-04: नाटक और अन्य गद्य विधाएँ                              | IGNOU                |
| 27.     | nou23-hs08 | MGPE-006: Gandhi's Economic Thought                           | IGNOU                |
| 28.     | nou23-lb03 | BLII-013: Information Sources and Library Services            | IGNOU                |
| 29.     | nou23-hs15 | BSW-44:Tribals in North and Northeast Region of India         | IGNOU                |
| 30.     | nou23-ag07 | Certificate course in Environmental Sustainability            | IGNOU                |
| 31.     | nou23-ed03 | BES 141: Pedagogy of Science                                  | IGNOU                |
| 32.     | nou23-me02 | Energy Resources and conversion processes                     | IGNOU                |
| 33.     | nou23-ge14 | MJM028: Digital Media                                         | IGNOU                |
| 34.     | nou23-mg03 | BMS-002: Management Functions                                 | IGNOU                |
| 35.     | nou23-hs19 | BEDS-002: Socio-Psychological Basis                           | IGNOU                |
| 36.     | nou23-lb13 | BLIE-227 Document Processing Practice                         | IGNOU                |
| 37.     | nou23-ge22 | इलेक्ट्रॉनिक व्यवसाय के मूल सिध्दांत एवं संरचनात्मक अनुप्रयोग | IGNOU                |
| 38.     | nou23-hs29 | MHD-14 Hindi Upanyas-1 (Premchand Vishesh)                    | IGNOU                |
| 39.     | nou23-cs05 | Digital Forensics                                             | IGNOU                |
| 40.     | nou23-ge29 | Skill Development of the youths and their Livelihood          | IGNOU                |

| Sr. No. | Course Id  | Course Name                                           | National Coordinator |
|---------|------------|-------------------------------------------------------|----------------------|
| 41.     | nou23-lg19 | BSL-002 Basics of Spanish Language and Culture-II     | IGNOU                |
| 42.     | nou23-lg29 | DCE- 02: Feature Writing                              | IGNOU                |
| 43.     | nou23-lg20 | Sindhi Bhasha Shikshan                                | IGNOU                |
| 44.     | imb23_mg01 | Platform Business Models                              | IIMB                 |
| 45.     | imb23_mg13 | Innovation and Information Technology Management      | IIMB                 |
| 46.     | imb23_mg14 | Introduction to Banking and Financial Markets         | IIMB                 |
| 47.     | imb23_mg25 | Total Productive Maintenance                          | IIMB                 |
| 48.     | imb23_mg26 | Valuation and Creating Sustainable value              | IIMB                 |
| 49.     | aic21_ge20 | Introduction to Intellectual Property                 | AICTE                |
| 50.     | ugc23_ge04 | Community Engagement and Social Responsibility        | UGC                  |
| 51.     | ntr23_ed01 | Accreditation of Undergraduate Engineering Programme  | NITTTR               |
| 52.     | ntr23_ed07 | Communication Skills, Modes & Knowledge Dissemination | NITTTR               |
| 53.     | ntr23_ed13 | Learning Management System _ MOODLE                   | NITTTR               |
| 54.     | ntr23_ed19 | E-content Development                                 | NITTTR               |

# Examination Schedule Exam Date- 19.10.2023 Shift-II (3:00 PM to 06:00 PM)

| Sr. No. | Course Id  | Course Name                                                     | National    |
|---------|------------|-----------------------------------------------------------------|-------------|
|         |            |                                                                 | Coordinator |
| 1.      | cec23_ag02 | Functional Foods And Nutraceuticals                             | CEC         |
| 2.      | cec23_ar01 | City & Metropolitan Planning                                    | CEC         |
| 3.      | cec23_bt03 | Genetics and Genomics                                           | CEC         |
| 4.      | cec23_bt06 | Applied Entomology                                              | CEC         |
| 5.      | cec23_ce02 | Earth System Science                                            | CEC         |
| 6.      | cec23_cm02 | E Commerce                                                      | CEC         |
| 7.      | cec23_cs02 | Problem solving Aspects and Python Programming                  | CEC         |
| 8.      | cec23_cs09 | Data Structures                                                 | CEC         |
| 9.      | cec23_ed03 | Early Childhood Care and Education                              | CEC         |
| 10.     | cec23_ge02 | Environmental Communication                                     | CEC         |
| 11.     | cec23_ge10 | Sociology of Media                                              | CEC         |
| 12.     | cec23_ge11 | Print And Broadcast Journalism                                  | CEC         |
| 13.     | cec23_hs03 | Administrative Theory                                           | CEC         |
| 14.     | cec23_hs06 | Counseling Psychology                                           | CEC         |
| 15.     | cec23_hs09 | Introductory Econometrics                                       | CEC         |
| 16.     | cec23_hs14 | Geography of India                                              | CEC         |
| 17.     | cec23_hs27 | INTRODUCTION TO SOCIOLOGY-II                                    | CEC         |
| 18.     | cec23_hs32 | Fundamentals of Rural sociology and Educational Psychology      | CEC         |
| 19.     | cec23_lb01 | Criminalistics                                                  | CEC         |
| 20.     | cec23_lg05 | Proficiency Course in German                                    | CEC         |
| 21.     | cec23_ma02 | Linear Programming                                              | CEC         |
| 22.     | cec23_ma10 | Operations Research                                             | CEC         |
| 23.     | cec23_mg04 | Fundamentals of Financial Management                            | CEC         |
| 24.     | cec23_mg09 | Organisation Behaviour                                          | CEC         |
| 25.     | nou23-ge02 | TS-2: Tourism Development Products, Operations And Case Studies | IGNOU       |
| 26.     | nou23-lg04 | MHD-03: उपन्यास एवं कहानी                                       | IGNOU       |
| 27.     | nou23-lg06 | MHD-06 : हिंदी भाषा और साहित्य का इतिहास                        | IGNOU       |
| 28.     | nou23-hs41 | MGP-005 Introduction to Peace and Conflict Resolution           | IGNOU       |
| 29.     | nou23-hs40 | MGPE-007 Non-Violence Movements after Gandhi                    | IGNOU       |
| 30.     | nou23-1b02 | BLII-012: Document Processing and Organisation                  | IGNOU       |
| 31.     | nou23-1b04 | BLII-014: ICT in Libraries                                      | IGNOU       |
| 32.     | nou23-hs14 | BSW-43:Tribals of South and Central India                       | IGNOU       |
| 33.     | nou23-ag01 | MNR-1: Indian Agricultural Development                          | IGNOU       |
| 34.     | nou23-ag06 | Introduction to Poultry Farming                                 | IGNOU       |
| 35.     | nou23-ag08 | Awareness Programme on Solar Water Pumping System               | IGNOU       |
| 36.     | nou23-ed02 | BES 123: Teaching and Learning                                  | IGNOU       |
| 37.     | nou23-ed04 | BES-125: Understanding Disciplines and Subjects                 | IGNOU       |
| 38.     | nou23-ec01 | Electricity & Safety Measures                                   | IGNOU       |
|         |            |                                                                 | National    |

| Sr. No. | Course Id  | Course Name                                              | Coordinator |
|---------|------------|----------------------------------------------------------|-------------|
| 39.     | nou23-ec02 | Principle of Electrical Sciences                         | IGNOU       |
| 40.     | nou23-ge13 | MJM-024: Media, Information and Empowerment              | IGNOU       |
| 41.     | nou23-ge15 | MJM029: Advertising and Public Relations                 | IGNOU       |
| 42.     | nou23-mg02 | MS-21: Social Processes and Behaviour Issues             | IGNOU       |
| 43.     | nou23-mg04 | BCOC-132: Business Organisation and Management           | IGNOU       |
| 44.     | nou23-ce03 | ET-523 C: Repair and Maintenance of Buildings            | IGNOU       |
| 45.     | nou23-ge16 | OEY-002: Renewable Energy Techology and Their Uses       | IGNOU       |
| 46.     | nou23-lb12 | BLIE-226 Management of Library and Information<br>Centre | IGNOU       |
| 47.     | nou23-lb14 | BLIE-228 Information Products and Services               | IGNOU       |
| 48.     | nou23-lg07 | Mandarin (Chinese) for beginners                         | IGNOU       |
| 49.     | nou23-ge23 | Cyber Security, Tools, Techniques and Counter Measures   | IGNOU       |
| 50.     | nou23-hs28 | MHD-13 Upanyas: Swaroop Aur Vikas                        | IGNOU       |
| 51.     | nou23-hs30 | MHD-15 Hindi Upanyas-2                                   | IGNOU       |
| 52.     | nou23-ed08 | BES-121: Childhood and Growing Up                        | IGNOU       |
| 53.     | nou23-ed09 | MDE-412: Instructional Design                            | IGNOU       |
| 54.     | nou23-ge28 | Research Ethics and Plagiarism                           | IGNOU       |
| 55.     | nou23-hc01 | CFN-1 You and Your Food                                  | IGNOU       |
| 56.     | nou23-lg13 | OULE - 005 Principle of Translation                      | IGNOU       |
| 57.     | nou23-ed10 | Satat Vikas ke Liye Sampreshan evam Vistar               | IGNOU       |
| 58.     | nou23-lg28 | DCE- 01: General Principles of Writing                   | IGNOU       |
| 59.     | nou23-lg30 | DCE- 03: Short Story                                     | IGNOU       |
| 60.     | nou23-ed15 | Foundations of Heutagogy                                 | IGNOU       |
| 61.     | nou23-ge36 | Introduction to Online Learning in Higher Education      | IGNOU       |
| 62.     | imb23_mg03 | Advanced Corporate Strategy                              | IIMB        |
| 63.     | imb23_mg12 | Financial Accounting and Analysis                        | IIMB        |
| 64.     | imb23_mg15 | Introduction to Marketing Essentials                     | IIMB        |
| 65.     | imb23_mg24 | Strategic Management                                     | IIMB        |
| 66.     | imb23_mg27 | Innovation and Start up policy                           | IIMB        |
| 67.     | aic23_ge05 | Yoga for Concentration                                   | AICTE       |
| 68.     | ntr23_ed02 | ICT in Teaching and Learning                             | NITTTR      |
| 69.     | ntr23_ed08 | Educational Video Production                             | NITTTR      |
| 70.     | ntr23_ed14 | Guidance and Counselling                                 | NITTTR      |
| 71.     | ntr23_ed20 | OER For Empowering Teachers                              | NITTTR      |

# Examination Schedule Exam Date- 20.10.2023 Shift-I (9:00 AM to 12:00 Noon)

| Sr. No. | Course Id                                             | Course Name                                                                                            | National<br>Coordinator |
|---------|-------------------------------------------------------|----------------------------------------------------------------------------------------------------|-------------------------|
| 1.      | cec23_as02                                            | Performing Arts & Allied Subjects                                                                      | CEC                     |
| 2.      | cec23_bt05                                            | Human Genetics (Anthropology)                                                                          | CEC                     |
| 3.      | cec23_bt08                                            | Virology                                                                                               | CEC                     |
| 4.      | cec23_cm03                                            | Direct Tax Laws And Practice                                                                           | CEC                     |
| 5.      | cec23_cs03                                            | Cyber Security                                                                                         | CEC                     |
| 6.      | cec23_cs03                                            | Data Base Management Systems                                                                           | CEC                     |
| 7.      | cec23_cs10                                            | Digital Electronics and Microprocessor                                                                 | CEC                     |
| 8.      | cec23_cy01                                            | Coordination Chemistry States of Matter and Chemical Kinetics                                          | CEC                     |
| 9.      | cec23_cy01                                            | Nutritional and Clinical Biochemistry                                                                  | CEC                     |
| 10.     |                                                       |                                                                                                    | CEC                     |
|         | cec23_ed04                                            | School Counselling                                                                                     |                         |
| 11.     | cec23_ed13                                            | Learning Teaching and Assessment                                                                       | CEC                     |
| 12.     | cec23_ge01                                            | Water Resources and Watershed Management                                                               | CEC                     |
| 13.     | cec23_ge04                                            | Wild Life and its Conservation                                                                         | CEC                     |
| 14.     | cec23_hs01                                            | Social Psychology                                                                                      | CEC                     |
| 15.     | cec23_hs07                                            | Negotiation and Conflict Management                                                                    | CEC                     |
| 16.     | cec23_hs08                                            | Psychology of Individual Differences                                                                   | CEC                     |
| 17.     | cec23_hs11                                            | Introductory Microeconomics                                                                            | CEC                     |
| 18.     | cec23_lg02                                            | Modern European Drama                                                                                  | CEC                     |
| 19.     | cec23_lg06                                            | Hindi Bhasha ka Udbhav aur Vikas                                                                       | CEC                     |
| 20.     | cec23_lw01                                            | Cyber Crime Administration                                                                             | CEC                     |
| 21.     | cec23_lw07                                            | Advanced Constitutional Law                                                                            | CEC                     |
| 22.     | cec23_ma03                                            | Metric Spaces and Complex Analysis                                                                     | CEC                     |
| 23.     | cec23_ma08                                            | Descriptive Statistics                                                                                 | CEC                     |
| 24.     | cec23_mg05                                            | Fundamentals of Banking and Insurance                                                                  | CEC                     |
| 25.     | nou23-ge38                                            | TS-3: Management in Tourism                                                                            | IGNOU                   |
| 26.     | nou23-lg03                                            | MHD-02: आधुनिक हिन्दी काव्य                                                                            | IGNOU                   |
| 27.     | nou23-hs01                                            | BGP-001: Introduction to Peace and Conflict Management                                                 | IGNOU                   |
| 28.     | nou23-hs07                                            | MGP-004 Gandhi's Political Thought                                                                     | IGNOU                   |
| 29.     |                                                       | MGPE-008 Gandhian Approach to Peace and Conflict                                                       |                         |
|         | nou23-hs09                                            | Resolution                                                                                             | IGNOU                   |
| 30.     | nou23-1b01                                            | BLI-011: Libraries: An introduction                                                                    | IGNOU                   |
| 31.     | nou23-1b05                                            | BLI-221: Library Infromation and Society                                                               | IGNOU                   |
| 32.     | nou23-hs13                                            | BSW-42: Tribal Society                                                                                 | IGNOU                   |
| 33.     | nou23-ag02                                            | MNR 002:Agricultural Policy: Formulation, Components, Process, Implementation and Comparative Analysis | IGNOU                   |
| 34.     | nou23-ag02                                            | Food laws and standards                                                                                | IGNOU                   |
| 35.     | nou23-ag03                                            | Commercial Fruit Production: Pomegranate & Guava                                                       | IGNOU                   |
| 36.     | nou23-lb11                                            | Database and Content Organisation                                                                      | IGNOU                   |
| 37.     | nou23-1011<br>nou23-ge07                              | OVAL-005: Study from Still Life                                                                        | IGNOU                   |
| 38.     | nou23-ge07                                            | Thermodynamics & its Application                                                                       | IGNOU                   |
| 39.     | nou23-me03                                            | Quality Engineering & Management                                                                       | IGNOU                   |
| 40.     |                                                       |                                                                                                    |                         |
| 40.     | nou23-cm03 MCO-05-Accounting for Managerial Decisions |                                                                                                    | IGNOU                   |

| Sr. No. | Course Id  | Course Name                                              | National<br>Coordinator |
|---------|------------|----------------------------------------------------------|-------------------------|
| 41.     | nou23-hs16 | BMS001: Introduction to NGO Management                   | IGNOU                   |
| 42.     | nou23-cm06 | MCO-03: Research Methodology and Statistical Analysis    | IGNOU                   |
| 43.     | nou23-hs17 | BEDS-001: Overview and Perspectives of Values            | IGNOU                   |
| 44.     | nou23-lg23 | BFLI 001: PARLER DE SOI / Talking About Oneself (French) | IGNOU                   |
| 45.     | nou23-hs20 | MHD-01: आदिकालीन एवं मध्यकालीन हिन्दी काव्य              | IGNOU                   |
| 46.     | nou23-ge18 | TS-5: Ecology, Environment and Tourism                   | IGNOU                   |
| 47.     | nou23-lb15 | BLIE-229 ICT in Libraries                                | IGNOU                   |
| 48.     | nou23-ge21 | Communication and Extension for Sustainable Development  | IGNOU                   |
| 49.     | nou23-ge24 | Android Mobile Application Development                   | IGNOU                   |
| 50.     | nou23-hs27 | MSO-004: Sociology in India                              | IGNOU                   |
| 51.     | nou23-hs31 | MHD-16 Bhartiya Upanyas                                  | IGNOU                   |
| 52.     | nou23-ed13 | BESC-132: Structure and Management of Education          | IGNOU                   |
| 53.     | nou23-ge26 | BGS-011: Understanding Gender and Law                    | IGNOU                   |
| 54.     | nou23-1g09 | BSL-001: Basics of Spanish Language and Culture-I        | IGNOU                   |
| 55.     | nou23-hc02 | CFN-2 Your Food and Its Utilization                      | IGNOU                   |
| 56.     | nou23-lg18 | OUL-002 Tarseel Aur Fahem-O-Idraak                       | IGNOU                   |
| 57.     | nou23-ed14 | BESC-131: Education: Concept, Nature and Perspectives    | IGNOU                   |
| 58.     | nou23-lg27 | SSB-003: Sambhashanam                                    | IGNOU                   |
| 59.     | nou23-lg31 | DCE- 04: Writing for Media: Radio and Television         | IGNOU                   |
| 60.     | nou23-ge37 | Development of Online Courses for SWAYAM                 | IGNOU                   |
| 61.     | nou23-ge30 | Research and Publication Ethics (RPE)                    | IGNOU                   |
| 62.     | nou23-ge34 | Introduction to Virtual Reality                          | IGNOU                   |
| 63.     | imb23_mg04 | Arts and Culture: Towards a New Management Paradigm      | IIMB                    |
| 64.     | imb23_mg11 | Effective Business Communication                         | IIMB                    |
| 65.     | imb23_mg16 | Introduction to Managerial Economics                     | IIMB                    |
| 66.     | imb23_mg23 | Services Marketing: Concepts & Applications              | IIMB                    |
| 67.     | aic23_ge06 | Yoga for Memory Development                              | AICTE                   |
| 68.     | ugc23_ge01 | History of Indian Buddhism                               | UGC                     |
| 69.     | ntr23_ed03 | Basic Instructional Methods N                            |                         |
| 70.     | ntr23_ed09 | Entrepreneurship Development                             | NITTTR                  |
| 71.     | ntr23_ed21 | Academic and Research Report Writing                     | NITTTR                  |

# Examination Schedule Exam Date- 20.10.2023 Shift-II (3:00 PM to 06:00 PM)

| Sr. No. | Course Id  | Course Name                                                     | National    |
|---------|------------|-----------------------------------------------------------------|-------------|
| D1.110. | Course ru  | Course Nume                                                     | Coordinator |
| 1.      | cec23_ag03 | Food Microbiology and Food Safety                               | CEC         |
| 2.      | cec23_bt07 | Principles of Genetics                                          | CEC         |
| 3.      | cec23_bt10 | Biostatistics and Mathematical Biology                          | CEC         |
| 4.      | cec23_cs04 | Art of C Programming                                            | CEC         |
| 5.      | cec23_ed05 | School Organization: Administration & Management                | CEC         |
| 6.      | cec23_ed15 | Fitness Management                                              | CEC         |
| 7.      | cec23_ge05 | Hospitality Industry in Tourism                                 | CEC         |
| 8.      | cec23_ge06 | Information Security and Cyber Forensics                        | CEC         |
| 9.      | cec23_ge07 | Research Methodology                                            | CEC         |
| 10.     | cec23_hs10 | Agricultural Geography                                          | CEC         |
| 11.     | cec23_hs13 | Resources and Environment                                       | CEC         |
| 12.     | cec23_hs15 | Macroeconomics                                                  | CEC         |
| 13.     | cec23_hs17 | Counseling Psychology_PG                                        | CEC         |
| 14.     | cec23_hs18 | Introduction to Public Administration                           | CEC         |
| 15.     | cec23_hs19 | Sociology of Gender                                             | CEC         |
| 16.     | cec23_hs21 | Home Science - Extension and Communication Management Level – 2 | CEC         |
| 17.     | cec23_lg07 | Hindi Gadya Sahitya Katha Sahitya                               | CEC         |
| 18.     | cec23_lw02 | Corporate Law_UG                                                | CEC         |
| 19.     | cec23_lw03 | Administrative Law                                              | CEC         |
| 20.     | cec23_lw08 | Environmental Law                                               | CEC         |
| 21.     | cec23_ma04 | Riemann Integration and Series of Functions                     | CEC         |
| 22.     | cec23_ma11 | Numerical Analysis                                              | CEC         |
| 23.     | cec23_mg06 | Business Planning & Project Management                          | CEC         |
| 24.     | cec23_mg10 | Digital Marketing                                               | CEC         |
| 25.     | nou23-ge03 | TS-6: Tourism Marketing                                         | IGNOU       |
| 26.     | nou23-lg02 | BAL-002: Communication Skills (Arabic)                          | IGNOU       |
| 27.     | nou23-hs02 | BGP-002: Indian Perspectives on Peace and Conflict              | IGNOU       |
| 28.     | nou23-hs06 | MGP-003 Gandhi's Social Thought                                 | IGNOU       |
| 29.     | nou23-hs10 | MGPE-009: Gandhi in the 21st Century                            | IGNOU       |
| 30.     | nou23-cs03 | CIT-003: Web Based Technologies and Multimedia Applications     | IGNOU       |
| 31.     | nou23-lb06 | BLI-222: Information Sources and Services                       | IGNOU       |
| 32.     | nou23-hs12 | BSW-41: Understanding Tribals                                   | IGNOU       |
| 33.     | nou23-ag03 | MNRE 015: Cooperatives and Farmers' Organizations               | IGNOU       |
| 34.     | nou23-ge06 | BHC-013: Event Coordination and Control                         | IGNOU       |
| 35.     | nou23-bt01 | Sustainable Management of Biodiversity                          | IGNOU       |
| 36.     | nou23-lb10 | Library Automation and Digitisation                             | IGNOU       |
| 37.     | nou23-ge08 | MSD-011: Sustainability Science                                 | IGNOU       |
| 38.     | nou23-ge12 | Understanding Human Trafficking                                 | IGNOU       |
| 39.     | nou23-ce01 | Pollutants and Water Supply                                     | IGNOU       |
| 40.     | nou23-cm02 | BCOC-131- Financial Accounting                                  | IGNOU       |
| 41.     | nou23-mg01 | MS 2: Management of Human Resources                             | IGNOU       |
| 42.     | nou23-cm05 | BCOS-183: Computer Application in Business                      | IGNOU       |

| Sr. No. | Course Id  | Course Name                                                               | National<br>Coordinator |
|---------|------------|---------------------------------------------------------------------------|-------------------------|
| 43.     | nou23-hs18 | BGSE-001: Gender Sensitisation: Society, Culture and Change               | IGNOU                   |
| 44.     | nou23-hs36 | MPSE-001: भारत और विश्व राजनीति: २१वी शताब्दी की चुनौतियाँ और अवसर(Hindi) | IGNOU                   |
| 45.     | nou23-hs21 | MHD-05: साहित्य सिद्धान्त और समालोचना                                     | IGNOU                   |
| 46.     | nou23-ge17 | TS-4: Indian Culture: Perspective for Tourism                             | IGNOU                   |
| 47.     | nou23-1g24 | BFLI-002: FRENCH Échanger / Interactions (French)                         | IGNOU                   |
| 48.     | nou23-ge20 | Introduction to Climate Change                                            | IGNOU                   |
| 49.     | nou23-hs25 | Indian Poetics                                                            | IGNOU                   |
| 50.     | nou23-hs26 | MSO-003: Sociology of Development                                         | IGNOU                   |
| 51.     | nou23-hs32 | MGPE-012 Women and Peace                                                  | IGNOU                   |
| 52.     | nou23-ge25 | TS-7: Human Resource Development                                          | IGNOU                   |
| 53.     | nou23-ge27 | BFDI-072: Basics of Pattern Making and Sewing                             | IGNOU                   |
| 54.     | nou23-cm10 | BCOLA-138 Business Communication                                          | IGNOU                   |
| 55.     | nou23-hc03 | CFN-3 Economics of Food                                                   | IGNOU                   |
| 56.     | nou23-lg17 | OUL-001 Huroof Shanasi Aur Talaffuz                                       | IGNOU                   |
| 57.     | nou23-ed16 | BES-143: Pedagogy of Mathematics                                          | IGNOU                   |
| 58.     | nou23-lg26 | SSB-002: Dwitiya Bodhah                                                   | IGNOU                   |
| 59.     | nou23-lg32 | DCE- 05: Writing Poetry                                                   | IGNOU                   |
| 60.     | nou23-cm11 | BCOC-133: Business Law                                                    | IGNOU                   |
| 61.     | nou23-ed11 | Guidance and Counselling in Schools                                       | IGNOU                   |
| 62.     | nou23-ge33 | Media and Information Literacy for Techers                                | IGNOU                   |
| 63.     | imb23_mg05 | Banking and Financial Markets: A Risk Management Perspective              | IIMB                    |
| 64.     | imb23_mg10 | Economic foundations of Pricing                                           | IIMB                    |
| 65.     | imb23_mg17 | Managing Innovation                                                       | IIMB                    |
| 66.     | imb23_mg22 | Quantitative Marketing Research                                           | IIMB                    |
| 67.     | aic23_ge08 | Yoga for Voice Culture                                                    | AICTE                   |
| 68.     | ugc23_ge02 | Abhidhamma (Pali)                                                         | UGC                     |
| 69.     | ntr23_ed04 | Advanced Instructional Methods                                            | NITTTR                  |
| 70.     | ntr23_ed10 | Development of Self Learning Material                                     | NITTTR                  |
| 71.     | ntr23_ed15 | Technology Enabled learning                                               | NITTTR                  |

# Examination Schedule Exam Date- 21.10.2023 Shift-I (9:00 AM to 12:00 Noon)

| Sr. No. | Course Id  | Course Name                                                                  | National<br>Coordinator |
|---------|------------|------------------------------------------------------------------------------|-------------------------|
| 1.      | cec23_ag05 | Organic Farming Practices and Certification                                  | CEC                     |
| 2.      | cec23_as03 | Junior Course in Kathak                                                      | CEC                     |
| 3.      | cec23_bt11 | Biomolecules : Structure Function In Health And Disease                      | CEC                     |
| 4.      | cec23_bt14 | General Microbiology                                                         | CEC                     |
| 5.      | cec23_cs05 | Course in Information Technology                                             | CEC                     |
| 6.      | cec23_cs07 | Computer Networks                                                            | CEC                     |
| 7.      | cec23_ed06 | ICT Skills in Education                                                      | CEC                     |
| 8.      | cec23_ed14 | Communication Technologies in Education                                      | CEC                     |
| 9.      | cec23_ge08 | Introduction To Film Studies                                                 | CEC                     |
| 10.     | cec23_hs04 | Ecology and Environmental Ethics – Problems and Perspectives                 | CEC                     |
| 11.     | cec23_hs12 | Physical Geography - Climatology and Oceanography                            | CEC                     |
| 12.     | cec23_hs20 | Abnormal Psychology                                                          | CEC                     |
| 13.     | cec23 hs22 | Mathematical Economics                                                       | CEC                     |
| 14.     | cec23_hs23 | Indian Political Thought - I                                                 | CEC                     |
| 15.     | cec23_lg04 | Introduction to Indian Literature in English: Colonialism to Postcolonialism | CEC                     |
| 16.     | cec23_lg08 | Indian Culture & History                                                     | CEC                     |
| 17.     | cec23_lw04 | Law of Banking Insurance and Consumer Protection in India                    | CEC                     |
| 18.     | cec23_lw09 | Criminal Justice Administration                                              | CEC                     |
| 19.     | cec23_ma05 | Numerical Methods                                                            | CEC                     |
| 20.     | cec23_ma09 | Probability and Probability Distributions                                    | CEC                     |
| 21.     | cec23_mg01 | Fundamental of Insurance                                                     | CEC                     |
| 22.     | cec23_mg07 | Retail and Channel Management                                                | CEC                     |
| 23.     | cec23_mg11 | Management: Entrepreneur Development                                         | CEC                     |
| 24.     | cec23_te01 | Textiles & Quality Analysis                                                  | CEC                     |
| 25.     | nou23-lg21 | ORU-001- Basics of Russian: Communication Skills-I                           | IGNOU                   |
| 26.     | nou23-lg01 | BAL-001: Basics Of Arabic                                                    | IGNOU                   |
| 27.     | nou23-hs03 | BGP-003: Conflicts and Peace: Global Perspective                             | IGNOU                   |
| 28.     | nou23-hs05 | MGP-002 Philosophy of Gandhi                                                 | IGNOU                   |
| 29.     | nou23-hs11 | MGPE-014: Gandhi: Ecology and Sustainable Development                        | IGNOU                   |
| 30.     | nou23-cs02 | CIT-002: Introduction to Information Technology                              | IGNOU                   |
| 31.     | nou23-1b07 | BLI-223: Organising and Managing Information                                 | IGNOU                   |
| 32.     | nou23-lb09 | BLI-225: Communication Skills (Library Information Science)                  | IGNOU                   |
| 33.     | nou23-ag04 | MNRE 016:Project Analysis                                                    | IGNOU                   |
| 34.     | nou23-ge05 | BHC-012: Event Planning                                                      | IGNOU                   |
| 35.     | nou23-cm01 | Introduction to GST                                                          | IGNOU                   |
| 36.     | nou23-ed01 | Design and Facilitation of E-Learning Courses                                | IGNOU                   |
| 37.     | nou23-ge09 | MSD-012: Ecosystem and Natural Resources                                     | IGNOU                   |
| 38.     | nou23-ge11 | MSD-017: Challenges to Sustainable Development                               | IGNOU                   |
| 39.     | nou23-ce02 | Concrete Technology                                                          | IGNOU                   |
| 40.     | nou23-me05 | Material Science                                                             | IGNOU                   |
| 41.     | nou23-bt02 | MEV-002: Environmental and Occupational Hazards                              | IGNOU                   |
| 42.     | nou23-cm04 | BCOE-141: Principles of Marketing                                            | IGNOU                   |

| Sr. No. | Course Id      | Course Name                                                                      | National    |
|---------|----------------|----------------------------------------------------------------------------------|-------------|
|         |                |                                                                                  | Coordinator |
| 43.     | nou23-ed05     | MDE-518: Educational Communication Technologies                                  | IGNOU       |
| 44.     | nou23-hs35     | MPSE-001: India and World Politics: Challenges and Opportunities in 21st Century | IGNOU       |
| 45.     | nou23-hs22     | MHD-07: भाषा विज्ञान और हिन्दी भाषा                                              | IGNOU       |
| 46.     | nou23-hs24     | MGPE-011: Human Security                                                         | IGNOU       |
| 47.     | nou23-ed06     | BES-127:Assessment for Learning                                                  | IGNOU       |
| 48.     | nou23-ge19     | Ethics: Theories and Applications                                                | IGNOU       |
| 49.     | nou23-cm07     | BCOS-184 E-Commerce                                                              | IGNOU       |
| 50.     | nou23-lg08     | BMYLA-135 : Modern Indian Language: Malayalam                                    | IGNOU       |
| 51.     | nou23-hs37     | MGPE-013 Civil Society, Political Regimes and Conflict                           | IGNOU       |
| 52.     | nou23-hs39     | MGPE-016 Human Rights: Indian Perspective                                        | IGNOU       |
| 53.     | nou23-lw01     | CPI-101: Consumer Protection Legislation                                         | IGNOU       |
| 54.     | nou23-cm09     | BCOC-136 Income Tax Law and Practice                                             | IGNOU       |
| 55.     | nou23-lg10     | OUL - 003 History of Urdu Language & Literature                                  | IGNOU       |
| 56.     | nou23-lg12     | OULE - 002 Contemporary Urdu Fiction                                             | IGNOU       |
| 57.     | nou23-ge39     | Enhancing Study Skills                                                           | IGNOU       |
| 58.     | nou23-lg25     | SSB-001: Pratham Bodhah                                                          | IGNOU       |
| 59.     | nou23-lg15     | BSKLA-135: Sanskrit Bhasha aur Sahitya                                           | IGNOU       |
| 60.     | nou23-hs34     | Statistics in Psychology                                                         | IGNOU       |
| 61.     | nou23-mg05     | BCOE-144- Office Management and Secretarial Practices                            | IGNOU       |
| 62.     | nou23-ed12     | BES-122: Contemporary India and Education                                        | IGNOU       |
| 63.     | imb23_mg0<br>6 | Business Environment                                                             | IIMB        |
| 64.     | imb23_mg0<br>9 | Customer Relationship Management                                                 | IIMB        |
| 65.     | imb23_mg1<br>8 | New Product Development                                                          | IIMB        |
| 66.     | imb23_mg2      | Predictive Analytics                                                             | IIMB        |
| 67.     | aic23_ge09     | Yoga for Creativity                                                              | AICTE       |
| 68.     | ntr23_ed05     | Educational Media                                                                | NITTTR      |
| 69.     | ntr23_ed11     | Graphics and Animation Development                                               | NITTTR      |
| 70.     | ntr23_ed16     | Student Assessment                                                               | NITTTR      |
| 71.     | ntr23_ed18     | Quality Assurance through NAAC Accreditation Process                             | NITTTR      |
|         |                | 1                                                                                | _1          |

# Examination Schedule Exam Date- 21.10.2023 Shift-II (3:00 PM to 06:00 PM)

| Sr. No. | Course Id  | Course Name                                                        | National<br>Coordinato |
|---------|------------|--------------------------------------------------------------------|------------------------|
|         |            |                                                                    | r                      |
| 1.      | cec23_ag01 | Silkworm rearing and reeling technology                            | CEC                    |
| 2.      | cec23_ag04 | Family and Community Nutrition                                     | CEC                    |
| 3.      | cec23_bt01 | Animal Biotechnology                                               | CEC                    |
| 4.      | cec23_bt09 | Human Genetics                                                     | CEC                    |
| 5.      | cec23_bt12 | Cell Biology                                                       | CEC                    |
| 6.      | cec23 cm04 | Management Accounting                                              | CEC                    |
| 7.      | cec23_cs01 | Data Mining                                                        | CEC                    |
| 8.      | cec23_cs06 | Programming in Python                                              | CEC                    |
| 9.      | cec23_cy02 | Organic Chemistry 1                                                | CEC                    |
| 10.     | cec23_ed02 | E-assessment                                                       | CEC                    |
| 11.     | cec23_ed07 | Psychology of Development and Learning                             | CEC                    |
| 12.     | cec23_ed09 | Sociology of Education                                             | CEC                    |
| 13.     | cec23_hs24 | Emergence of Early Historic India (300BCE-750CE)                   | CEC                    |
| 14.     | cec23_hs25 | INDIAN ECONOMY - PAPER 2                                           | CEC                    |
| 15.     | cec23_hs26 | Political Economy II                                               | CEC                    |
| 16.     | cec23_hs28 | Statistical Methods for Psychological Research-I                   | CEC                    |
| 17.     | cec23_hs30 | Human Rights Law and Criminal Justice                              | CEC                    |
| 18.     | cec23_lg09 | Bhasha Proudyogiki Ka Parichay                                     | CEC                    |
| 19.     | cec23_lw05 | Corporate Law                                                      | CEC                    |
| 20.     | cec23_ma06 | Discrete Mathematics                                               | CEC                    |
| 21.     | cec23_ma12 | Introduction To R                                                  | CEC                    |
| 22.     | cec23_mg02 | Human Resource Management                                          | CEC                    |
| 23.     | cec23_mg08 | Basics of Digital Marketing                                        | CEC                    |
| 24.     | nou23-lg22 | ORUL-002- Basics of Russian:Communication Skills-II                | IGNOU                  |
| 25.     | nou23-hs04 | MGP-001 Gandhi: The Man and His Times                              | IGNOU                  |
| 26.     | nou23-cs01 | CIT-001: Fundamentals of Computer Systems                          | IGNOU                  |
| 27.     | nou23-lb08 | BLI-224: ICT Fundamentals                                          | IGNOU                  |
| 28.     | nou23-ge04 | BHC-011: Basics of Event Management                                | IGNOU                  |
| 29.     | nou23-cs04 | Introduction to Cyber Security                                     | IGNOU                  |
| 30.     | nou23-ge10 | MSD-016: Strategies and Models for Sustainability                  | IGNOU                  |
| 31.     | nou23-me04 | CAD/CAM Computer Aided Design / Computer Aided Manufacturing       | IGNOU                  |
| 32.     | nou23-bt03 | MEVE-001: Environmental Impact Assessment for Environmental Health | IGNOU                  |
| 33.     | nou23-me06 | BME-025: Condition Monitoring and Maintenance Management           | IGNOU                  |
| 34.     | nou23-hs23 | MGPE-010: Conflict Management, Transformation and Peace Building   | IGNOU                  |
| 35.     | nou23-ed07 | Selection and Integration of Technology in Educational Processes   | IGNOU                  |
| 36.     | nou23-ce04 | ET 581 B -Inventory and Store Management in Construction Industry  | IGNOU                  |
| 37.     | nou23-hs38 | MGPE-015 Introduction to Research Methods (Elective Course)        | IGNOU                  |
| 38.     | nou23-cm08 | BCOC-134 Business Mathamatics and Statistics                       | IGNOU                  |
| 39.     | nou23-lg11 | OULE - 001 Contemporary Urdu Poetry                                | IGNOU                  |
| 40.     | nou23-lg14 | BSKC-102: Sanskrit Sahitya ka Allochanatmak Vishleshan             | IGNOU                  |
| 41.     | nou23-hs33 | BPCE-145: Counselling Psychology                                   | IGNOU                  |
| 42.     | nou23-ge32 | MSD 019: Global Strategies to Sustainable Development              | IGNOU                  |

| Sr. No. | Course Id  | Course Name                                              | National<br>Coordinato<br>r |
|---------|------------|----------------------------------------------------------|-----------------------------|
| 43.     | imb23_mg07 | Consumer Buyer Behaviour                                 | IIMB                        |
| 44.     | imb23_mg08 | Continuous Quality Improvement: Tools and Techniques     | IIMB                        |
| 45.     | imb23_mg19 | Operations Management                                    | IIMB                        |
| 46.     | imb23_mg20 | Organizational Design: Creating Competitive Advantage    | IIMB                        |
| 47.     | aic23_ge20 | Basics of Remote Sensing GIS & GNSS and its Applications | AICTE                       |
| 48.     | ugc23_ge03 | Buddhist Philosophy                                      | UGC                         |
| 49.     | ntr23_ed06 | Professional Ethics for Higher Education Teachers        | NITTTR                      |
| 50.     | ntr23_ed12 | Research in Technical Education                          | NITTTR                      |
| 51.     | ntr23_ed17 | Student Psychology                                       | NITTTR                      |

# Annexure-III

# **SWAYAM EXAMINATION CITIES**

The following table gives list of the cities in which SWAYAM January 2023 Semester is planned to be held.

| Sr No. | State                     | City                  |
|--------|---------------------------|-----------------------|
| 1      | Andaman & Nicobar Islands | Port Blair            |
| 2      | Andhra Pradesh            | Guntur                |
| 3      | Andhra Pradesh            | Kurnool               |
| 4      | Andhra Pradesh            | Rajahmundry           |
| 5      | Andhra Pradesh            | Tirupathi             |
| 6      | Andhra Pradesh            | Visakhapatnam         |
| 7      | Arunachal Pradesh         | Itanagar/Naharlagun   |
| 8      | Assam                     | Dibrugarh             |
| 9      | Assam                     | Guwahati              |
| 10     | Assam                     | Jorhat                |
| 11     | Assam                     | Silchar               |
| 12     | Assam                     | Tezpur                |
| 13     | Bihar                     | Bhagalpur             |
| 14     | Bihar                     | Muzaffarpur           |
| 15     | Bihar                     | Patna                 |
| 16     | Chandigarh                | Chandigarh/Mohali     |
| 17     | Chhattisgarh              | Raipur                |
| 18     | Delhi                     | New Delhi             |
| 19     | Goa                       | Panaji/Madgaon        |
| 20     | Gujarat                   | Ahmedabad/Gandhinagar |
| 21     | Gujarat                   | Anand                 |
| 22     | Gujarat                   | Rajkot                |
| 23     | Gujarat                   | Surat                 |
| 24     | Haryana                   | Gurugram              |
| 25     | Haryana                   | Hisar                 |
| 26     | Haryana                   | Kurukshetra           |
| 27     | Himachal Pradesh          | Shimla                |
| 28     | Himachal Pradesh          | Kangra                |
| 29     | Jammu & Kashmir           | Jammu                 |
| 30     | Jammu & Kashmir           | Srinagar              |
| 31     | Jharkhand                 | Bokaro Steel City     |
| 32     | Jharkhand                 | Ranchi                |
| 33     | Karnataka                 | Belgaum               |
| 34     | Karnataka                 | Bengaluru             |
| 35     | Karnataka                 | Gulbarga              |
| 36     | Karnataka                 | Mangaluru             |
| 37     | Karnataka                 | Mysuru                |
| 38     | Karnataka                 | Shimoga               |
| 39     | Kerala                    | Ernakulam             |
| 40     | Kerala                    | Kozhikode             |

| Sr No. | State                 | City                         |
|--------|-----------------------|------------------------------|
| 41     | Kerala                | Thiruvananthapuram           |
| 42     | Kerala                | Thrissur                     |
| 43     | Madhya Pradesh        | Bhopal                       |
| 44     | Madhya Pradesh        | Gwalior                      |
| 45     | Madhya Pradesh        | Indore                       |
| 46     | Madhya Pradesh        | Jabalpur                     |
| 47     | Madhya Pradesh        | Sagar                        |
| 48     | Maharashtra           | Amravati                     |
| 49     | Maharashtra           | Aurangabad                   |
| 50     | Maharashtra           | Jalgaon                      |
| 51     | Maharashtra           | Kolhapur                     |
| 52     | Maharashtra           | Mumbai/Navi Mumbai           |
| 53     | Maharashtra           | Nagpur                       |
| 54     | Maharashtra           | Nanded                       |
| 55     | Maharashtra           | Nashik                       |
| 56     | Maharashtra           | Pune                         |
| 57     | Manipur               | Imphal                       |
| 58     | Meghalaya             | Shillong                     |
| 59     | Mizoram               | Aizawl                       |
| 60     | Nagaland              | Kohima                       |
| 61     | Odisha                | Balasore                     |
| 62     | Odisha                | Berhampur-Ganjam             |
| 63     | Odisha                | Bhubaneswar                  |
| 64     | Odisha                | Rourkela                     |
| 65     | Odisha                | Sambalpur                    |
| 66     | Punjab                | Amritsar                     |
| 67     | Punjab                | Jalandhar                    |
| 68     | Punjab                | Patiala                      |
| 69     | Rajasthan             | Jaipur                       |
| 70     | Rajasthan             | Jodhpur                      |
| 71     | Rajasthan             | Udaipur                      |
| 72     | Sikkim                | Gangtok                      |
| 73     | Tamil Nadu            | Chennai                      |
| 74     | Tamil Nadu            | Coimbatore                   |
| 75     | Tamil Nadu            | Madurai                      |
| 76     | Tamil Nadu            | Salem                        |
| 77     | Tamil Nadu            | Tiruchirappalli              |
| 78     | Tamil Nadu            | Tirunelveli                  |
| 79     | Tamil Nadu            | Puducherry                   |
| 80     | Telangana             | Hyderabad                    |
| 81     | Telangana             | Warangal                     |
|        | Tripura Uttar Pradesh | Agartala Greater Noida/Noida |
| 83     | Uttar Pradesh         |                              |
| 85     | Uttar Pradesh         | Agra                         |
| 86     | Uttar Pradesh         | Gorakhpur<br>Lucknow         |
| 87     | Uttar Pradesh         | Moradabad                    |
| 88     | Uttar Pradesh         | Varanasi                     |
| 88     | Uttarakhand           | Dehradun                     |
| 09     | O HAI AKIIAII U       | Dentadun                     |

| Sr No. | State       | City     |
|--------|-------------|----------|
| 90     | Uttarakhand | Haldwani |
| 91     | Uttarakhand | Srinagar |
| 92     | West Bengal | Asansol  |
| 93     | West Bengal | Kalyani  |
| 94     | West Bengal | Kolkata  |
| 95     | West Bengal | Siliguri |

#### **Steps for Exam Registration**

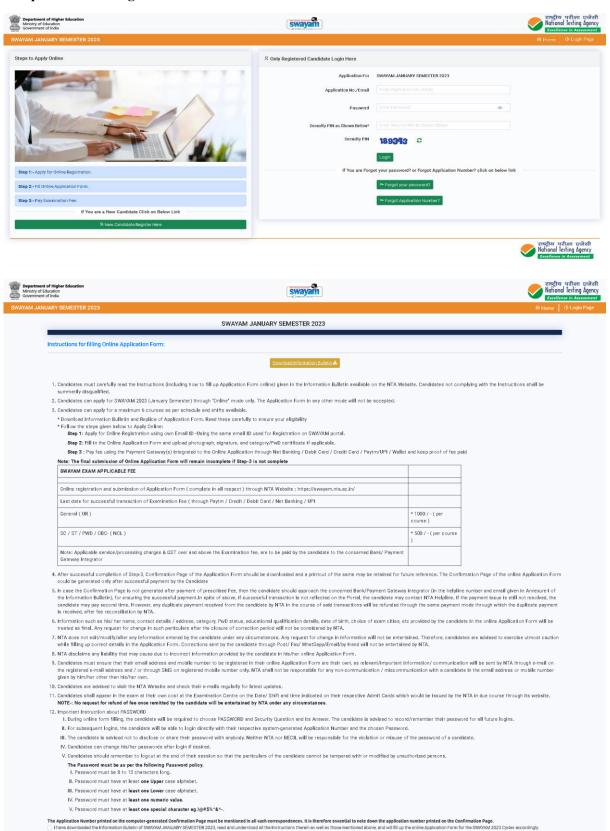

राष्ट्रीय परीक्षा एजेंसी National Testing Agency

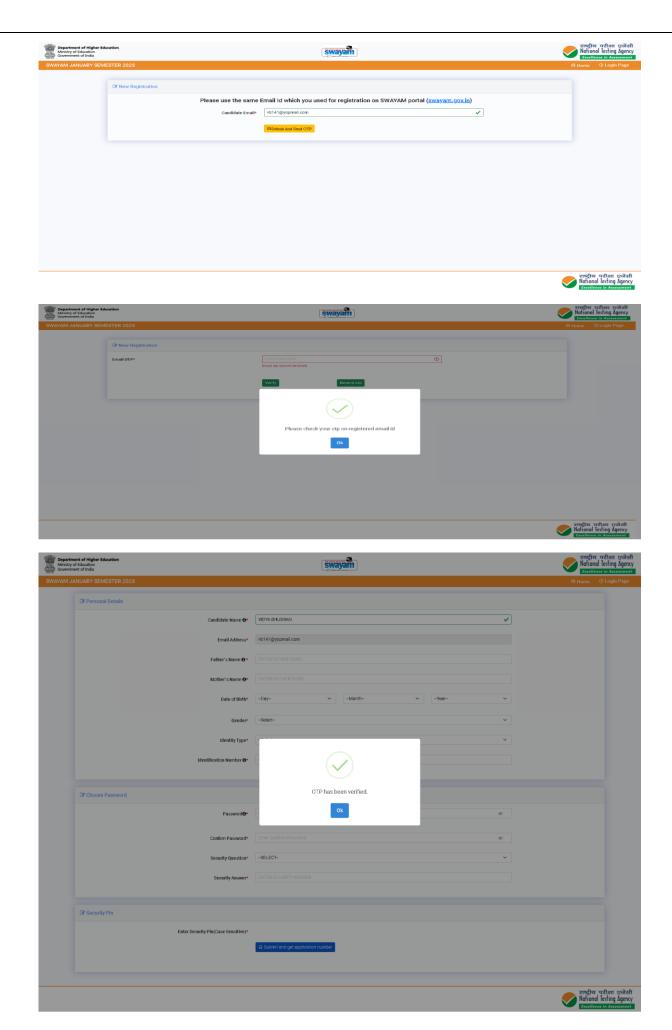

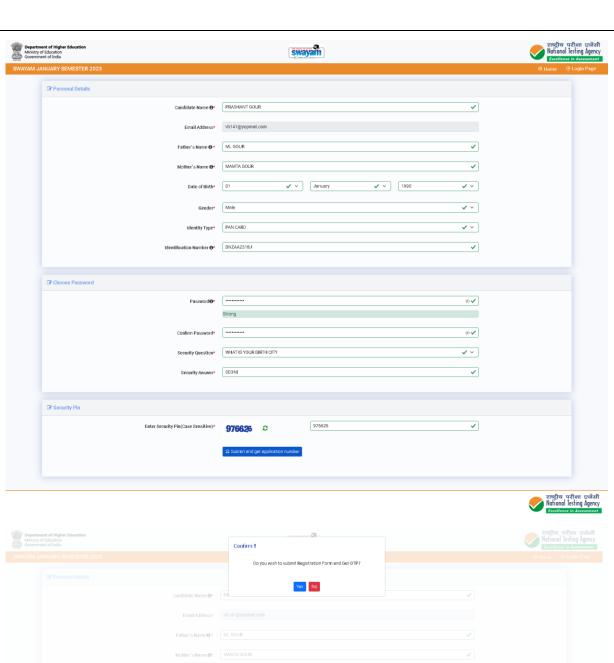

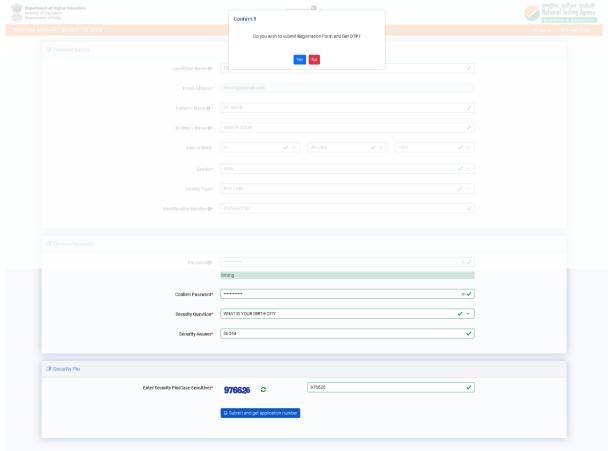

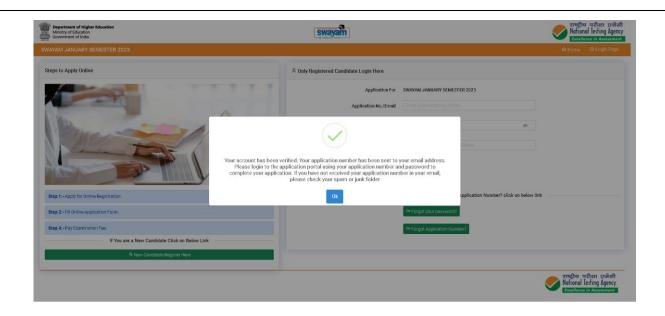

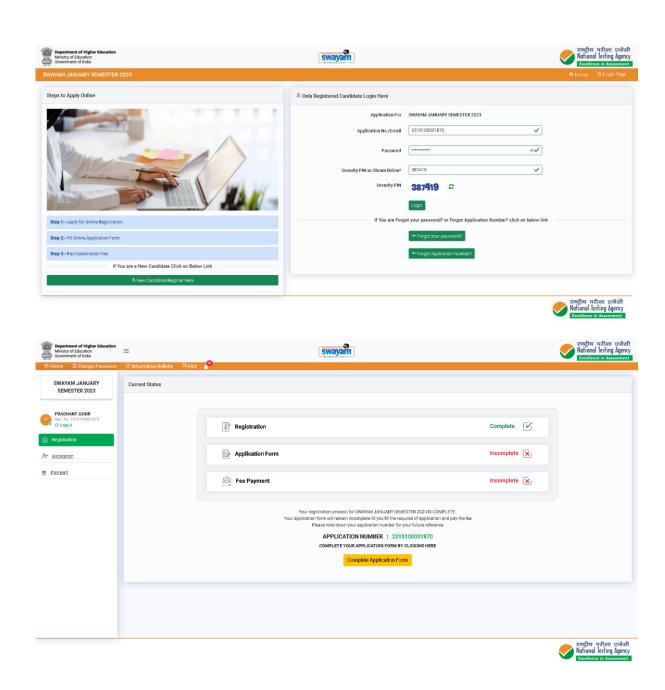

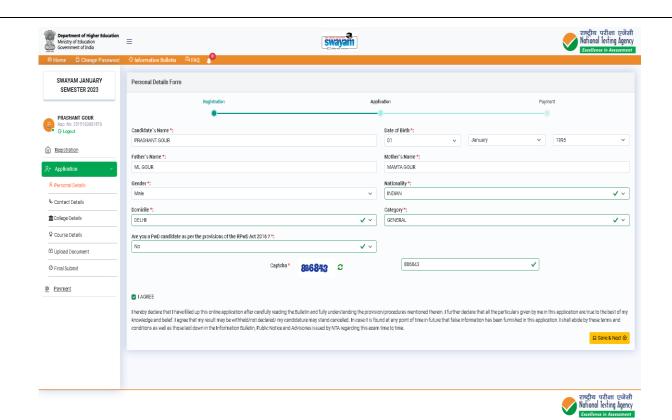

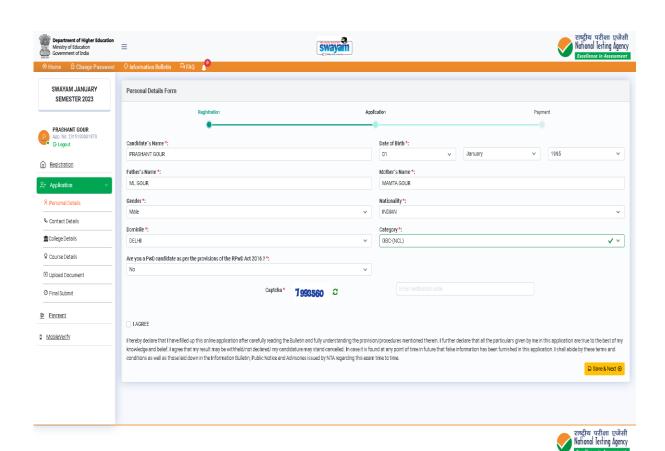

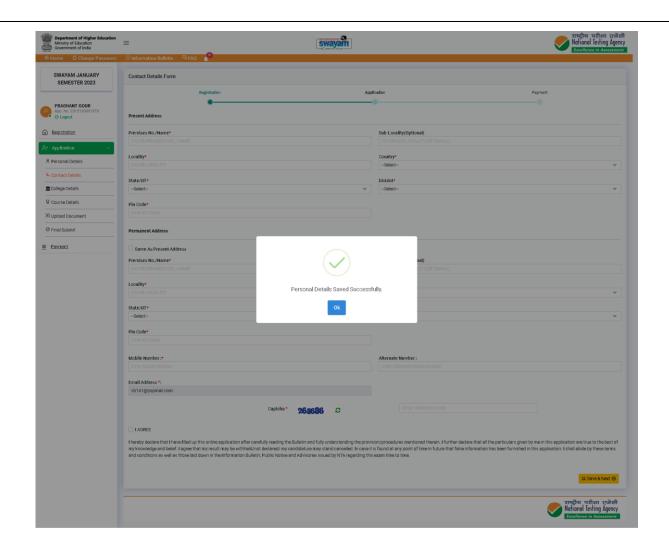

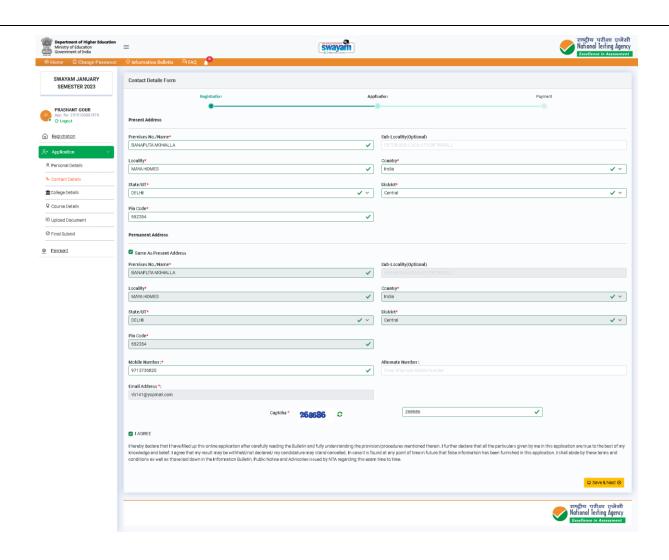

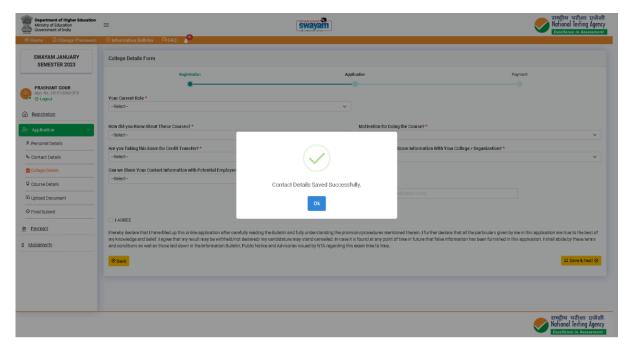

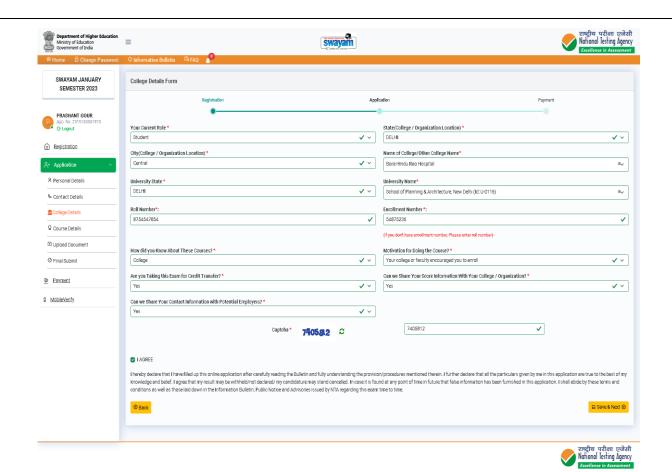

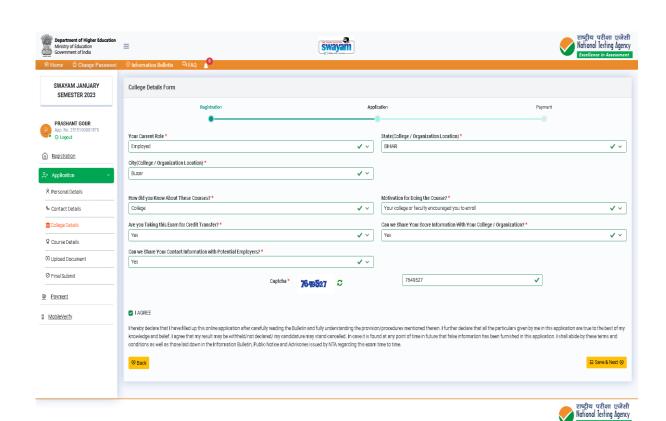

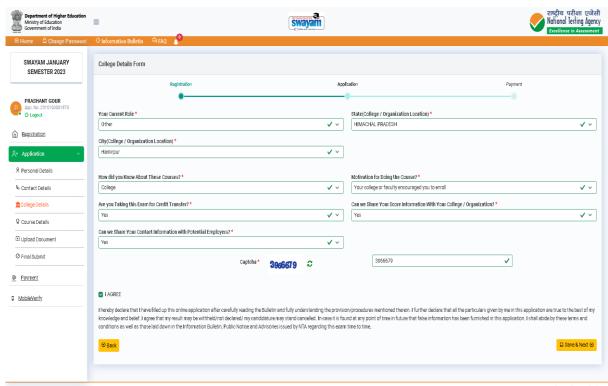

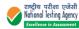

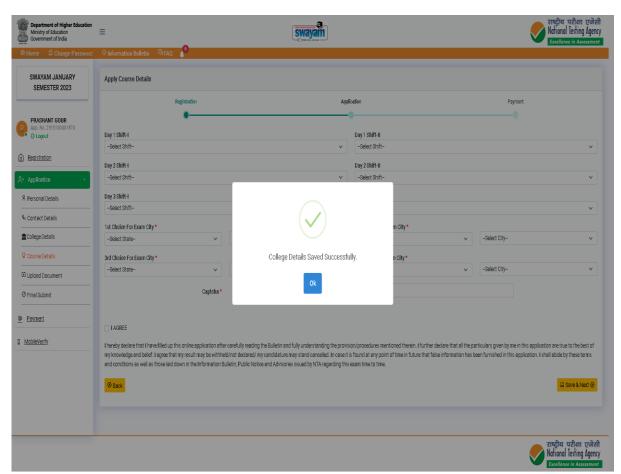

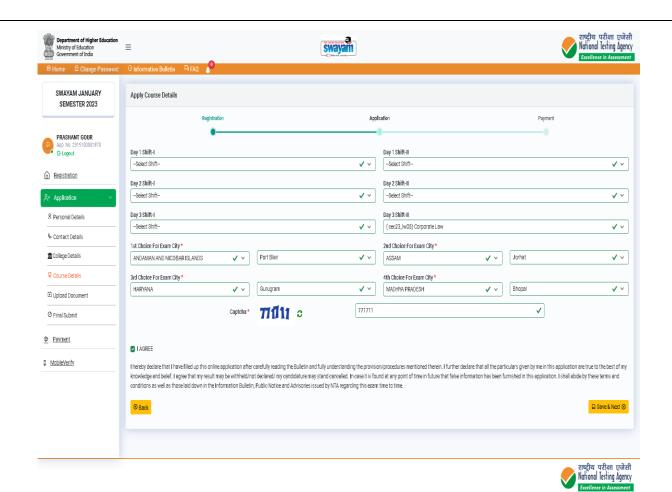

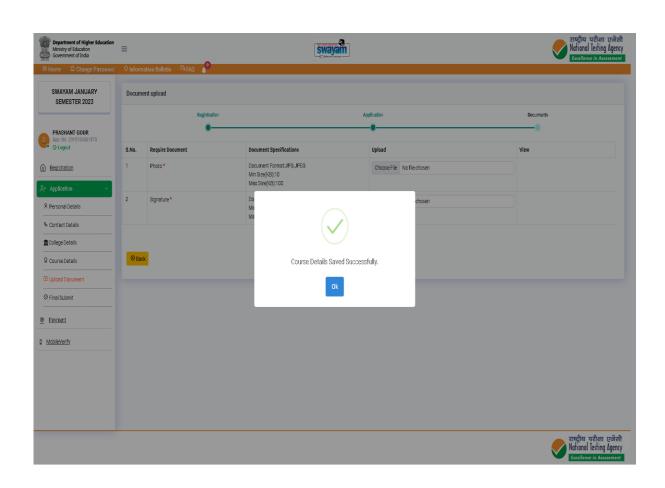

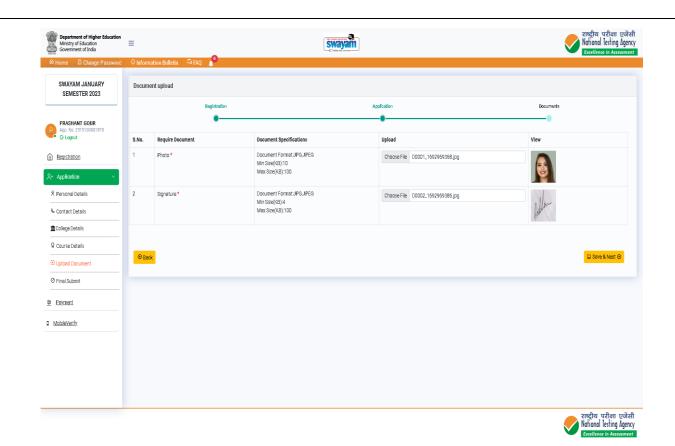

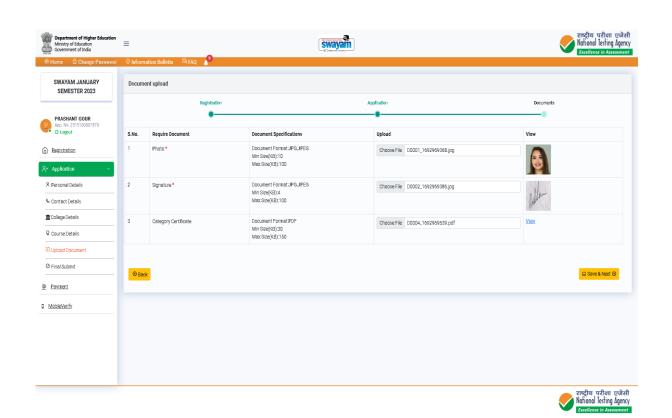

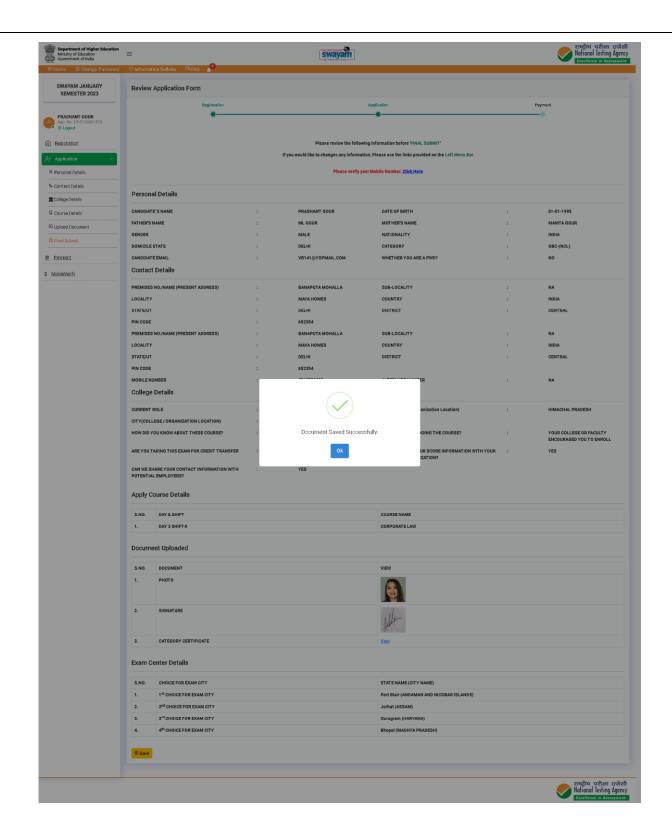

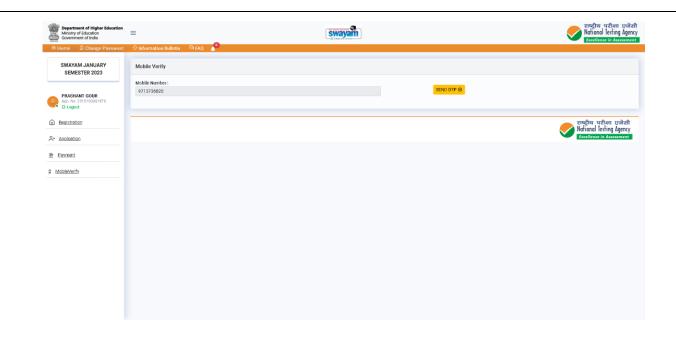

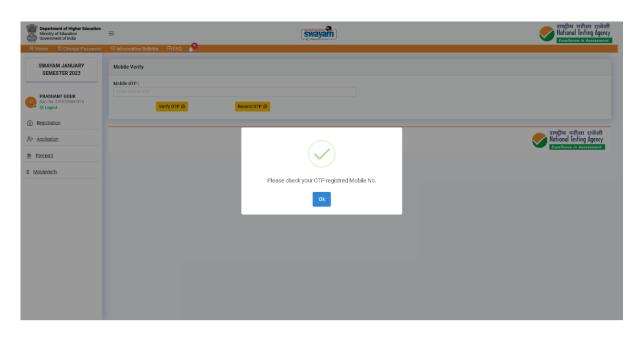

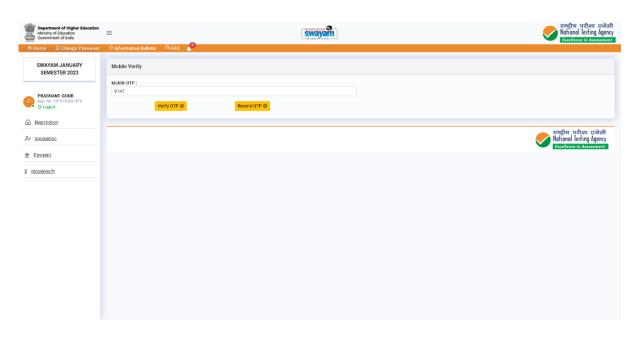

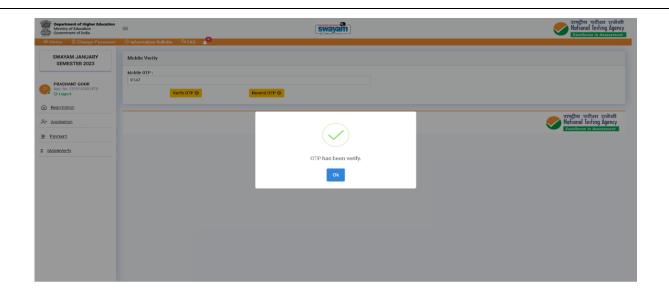

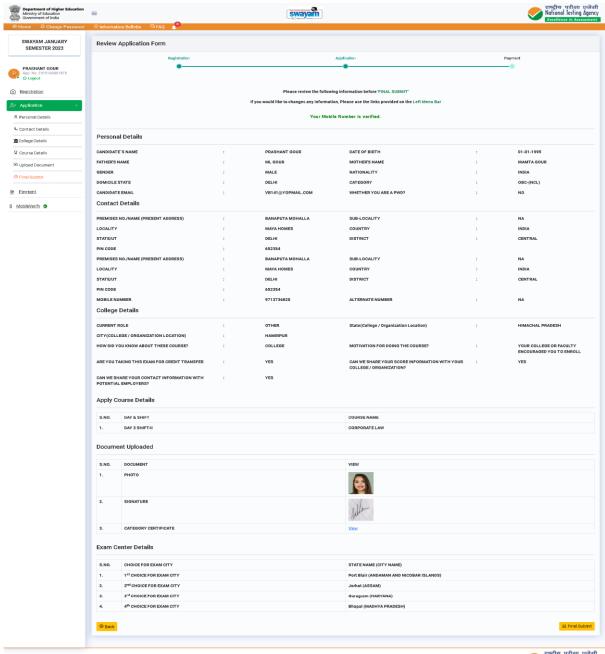

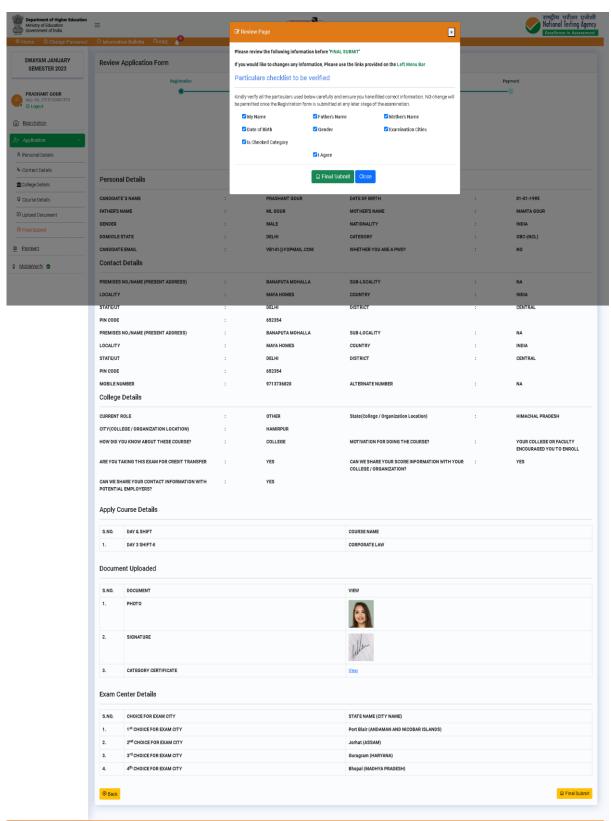

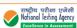

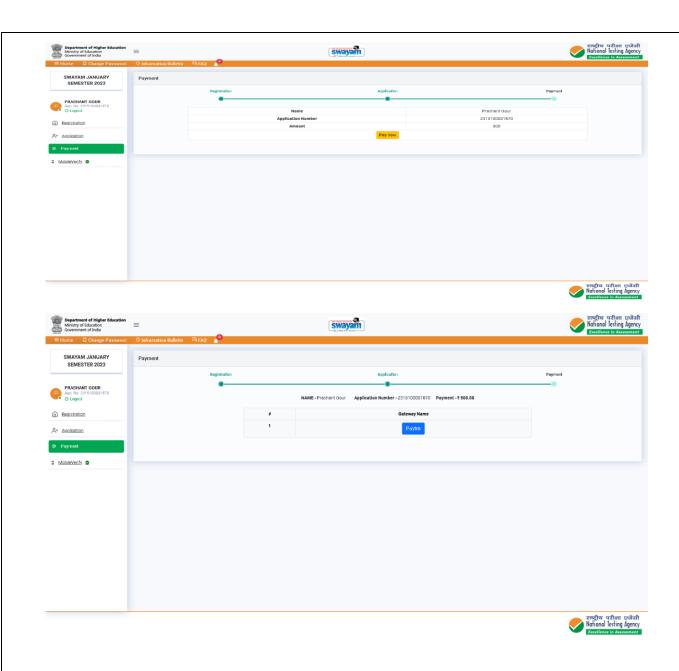

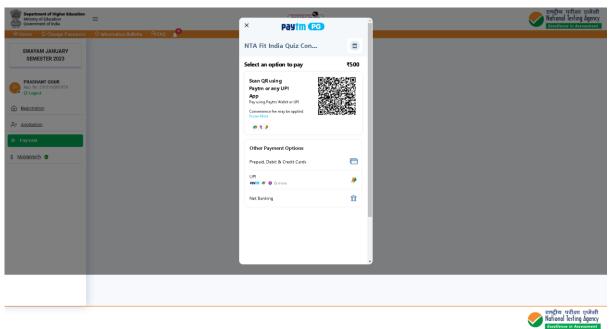

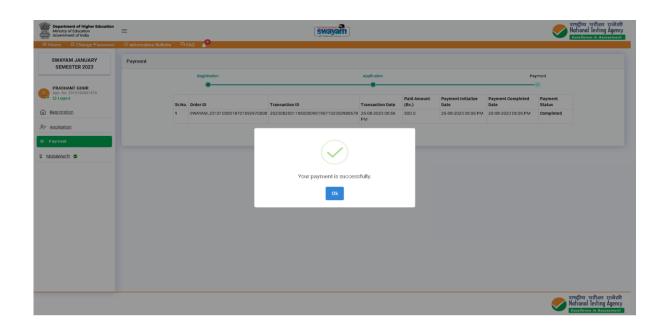

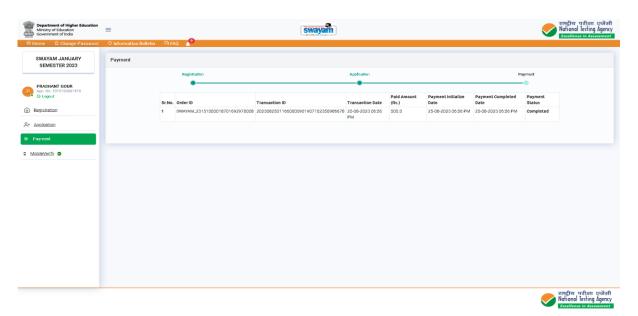

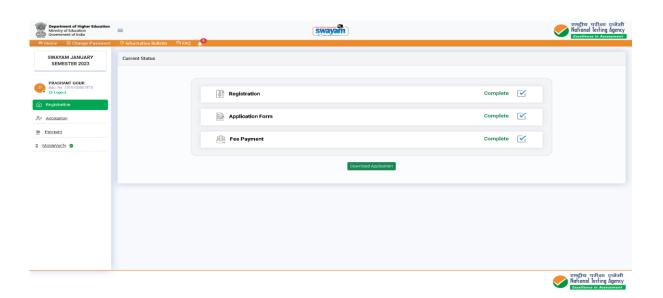

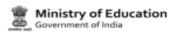

#### SWAYAM JANUARY SEMESTER 2023

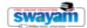

25-08-2023 18:56:49 PM

NATIONAL TESTING AGENCY

Confirmation Page Application Number 2315100001870 Do Not Send this Page to National Testing Agency (NTA). Candidate is requested to retain the printout of Confirmation page for future Reference. क्तगत ब्योरा (Personal Detail) उम्मीदवार की जन्म तिथि (Candidate Date of उम्मीदवार का नाम (Candidate Name) 01-01-1995 Prashant Gour Birth) पिता/अभिभावक का नाम (Father/Guardian माता/अभिभावक का नाम (Mother/Guardian ML Gou Mam ta Gour वर्गे (Category) यदि आप पीडब्ल्यूडी उम्मीदवार हैं (If you are a OBC-(NCL) लिंग (Gender) Male राष्ट्रीयता (Nationality) India No PwD Candidate) ह व्योग्त वर्तमान पता (Contact Details Present Address) परिसर संख्या / नाम (Premises No/Name) Banaputa Mohalla ोत्र (Locality) Maya Homes उप-मोहल्ला (Sub-Locality(Optional)) NΑ देश (Country) India राज्य/संघ (State/UT)) DELHI जना (District) Central 652354 मेल पता (Email Address) पिन कोड (Pin Code) vb 141@yopmail.com वैकल्पिक संपर्क नंबर (Alternate Contact No. मोबाइल नंबर (Mobile Number) 9713736820 NA (Optional)) थायी पता (Permanent Address) परिसर संख्या / नाम (Premises No/Name) Banaputa Mohalla क्षेत्र (Locality) Maya Homes India उप-मोहल्ला (Sub-Locality(Optional)) NA ষ (Country) राज्य/संघ (State/UT)) DELHI ख़ला (District) Central पिन कोड (Pin Code) 652354 द्यालय विवरण (College Details) आपकी वर्तमान भूमिका (Your current role) राज्य महाविद्यालय (State College/Organization शहर महाविद्यालय (City College/Organization HIMACHAL PRADESH Hamirpur महाविद्यालय का नाम (Name of college/ Other NΑ University State DELHI विश्वविद्यालय का नाम (University Name) NΑ अनुक्रमांक (Roll Number) NA नामांकन क्रमांक (Enrollment Number) NA आपको इन कोर्स के बारे में कैसे पता चला ? (How did कोर्स करने की प्रेरणा ? (Motivation for doing the Your College Or Faculty College you know about these courses?) Encouraged You To Enroll ourse?) क्या हम आपके स्कोर की जानकारी आपके कॉलेज/संगठन के साथ साझा कर सकते हैं ? (Can we क्या आप केडिट ट्रांसफर के लिए यह परीक्षा दे रहे हैं ?(Are you taking this exam for Credit Yes hare your score information with your College / Organization?) क्या हम संभावित नियोक्ताओं के साथ आपकी संपर्क जानकारी साझा कर सकते हैं ? (Can we share your contact information with potential employers?) परीक्षा केंद्र और विवरण (EXAM CENTER AND DETAILS) परीक्षा राज्य / शहर-पहली पसंद (Exam State/City-1st Choice) ANDAM AN AND NICOBAR ISLANDS - Port Blair परीक्षा राज्य / शहर-दूसरी पसंद (Exam State/City-2nd Choice) ASSAM - Jorhat परीक्षा राज्य / शहर-तीसरी पसंद (Exam State/City-3rd Choice) HARYANA - Gurugram परीक्षा राज्य / शहर-चौथी पसंद (Exam State/City-4th Choice) MADHYA PRADESH - Bhopal नागु पाठचक्रम और विवरण (APPLYED COURSE AND DETAILS) Day 3 Shift 2 Corporate Law (गतान विवरण (Fee Payment Details) 20230825011660000901907102 भुगतान का प्रकार (Payment Mode) Online नेन-देन आईडी (Transaction ID) 350986678

I declare that information fumished by me in the application form is true in all respect and nothing is concealed. In case any entry or information is found to be false, this shall entail automatic cancellation of my admission besides rendering me liable to such actions as deemed fit by the University. I hereby undertake that I have carefully gone through the eligibility conditions prescribed in the prospectus for the programme. I am applying after satisfying that I meet the eligibility conditions. If at any stage it is found that I do not fullfill the minimum prescribed criteria, my admission, if granted, shall stand cancelled and I shall have no right to admission what soever.

लेन-देन की तिथि (Date of Transaction)

Document Uploaded

परीक्षा शुल्क (Exam Fee)

शुल्क जमा किया गया (Fee Submitted On)

| S.NO. | DOCUMENT             | VIEW |  |
|-------|----------------------|------|--|
| 1     | Photo                |      |  |
| 2     | Signature            | Adda |  |
| 3     | Category Certificate | View |  |

IP Address: 123,253,160,122 Date of Downloading: 25-08-2023 19:00:02 PM

500.0

25-08-2023 18:56:48 PM

### Certificate regarding physical limitation to write in the examination

| Certificate No.   | Dated                                        | candidate (same as                           |
|-------------------|----------------------------------------------|----------------------------------------------|
| This is to certif | y that Mr./Ms.                               | uploaded on the Online Application           |
| Aged              | Years, Son/Daughter of Mr./Mrs.              | Form) duly attested by the issuing authority |
| R/o               |                                              | _                                            |
| with SWAYAN       | 1 January 2023 Semester Exam Application No. | ,<br>and                                     |
| SWAYAM Janu       | ary 2023 Semester Exam Roll No.              | ,has                                         |
| the following D   | isability (name of the Specified Disability) | in (percentage) of                           |
|                   | (in words)                                   | (in                                          |
| Figures).         |                                              |                                              |

## • Please tick on the "Specified Disability"

(Assessment may be done on the basis of Gazette of India. Extraordinary, Part-II, Section 3 Subsection (ii), Ministry of Social Justice and Empowerment)

| S.<br>No. | Category                       | Type of Disability                                                              | Specified Disability                                                                                                    |
|-----------|--------------------------------|---------------------------------------------------------------------------------|----------------------------------------------------------------------------------------------------|
| 1.        | Physical<br>Disability         | Locomotor Disability*                                                           | a. Leprosy cured person, b. cerebral palsy, c. dwarfism, d. muscular dystrophy, e. acid attack victims.                                                                                    |
|           |                                | Visual Impairment*  Hearing Impairment*                                         | a. blindness, b. low vision a. deaf, b. hard of hearing                                                                                                    |
|           |                                | Speech & Language Disability                                                    | Permanent disability arising out of conditions such as laryngectomy or aphasia affecting one or more components of speech and language due to organic or neurological causes.              |
| 2.        | Intellectual<br>Disability     |                                                                                 | <ul> <li>a. specific learning Disability (Perceptual Disabilities, Dyslexia, Dysgraphia, Dyscalculia, Dyspraxia &amp; Development Aphasia)</li> <li>b. autism spectrum disorder</li> </ul> |
| 3.        | Mental<br>Behaviour            |                                                                                 | a. mental illness                                                                                                    |
| 4.        | Disability<br>caused due<br>to | <ul><li>i. Chronic Neurological Conditions</li><li>ii. Blood disorder</li></ul> | a. multiple sclerosis     b. Parkinson     a. Haemophilia, b. Thalassemia, c. Sickle cell disease                                                                                          |

| 5. | Multiple     | More than one of the above specified disabilities |
|----|--------------|---------------------------------------------------|
|    | Disabilities | including deaf blindness                          |

This is to further certify that he/she has physical limitation which hampers his/her writing capabilities to write the Examination owing to his/her disability.

Signature

Name:

Chief Medical Officer/ Civil Surgeon/ Medical Superintendent

Government Health Care Institution with Seal

## ANNEXURE-VI: LETTER OF UNDERTAKING FOR USING OWN SCRIBE

| Ι                                      | , a candidate w       | ith                     | (name of the             |
|----------------------------------------|-----------------------|-------------------------|--------------------------|
| disability) appearing for the          |                       | _ (name of the example) | mination) bearing Roll   |
| No at                                  |                       | (name of the ce         | entre) in the District   |
|                                        | .,                    | (name                   | of the State). My        |
| qualification is                       | ·                     |                         |                          |
| I do hereby state that                 | (name o               | of the scribe) will 1   | provide the service of   |
| scribe/reader/lab assistant for the un | ndersigned for taking | the aforesaid exam      | ination.                 |
| I do hereby undertake that his quali   | fication is           | ·                       |                          |
| Place:                                 | (                     | Signature of the can    | ididate with Disability) |
| Date:                                  |                       |                         |                          |
|                                        |                       |                         | Photograph of scribe     |
|                                        |                       | (Self-                  | Attested Photograph)     |
|                                        | Name of Scribe        | ID of the Scribe        | ID Number                |
|                                        |                       |                         |                          |

ANNEXURE-VII - Certificate for person with specified disability covered under the definition of Section 2 (s) of the RPwD Act, 2016 but not covered under the definition of Section 2(r) of the said Act, i.e. persons having less than 40% disability and having difficulty in writing

| candidate), S/o<br>(Vill/PO/PS/Distr<br>(nature of disabil | ify that, we have examined Mood of /D/o                                                                 | yrs, a persont he/she has lim | resident of on withitation which har  | npers his/her writing                                          |
|------------------------------------------------------------|----------------------------------------------------------------------------------------------------|-------------------------------|---------------------------------------|----------------------------------------------------------------|
|                                                            | ndidate uses aids and assistive ified) which is/are essential force.                                    |                               | •                                     | •                                                              |
| recruitment agend                                          | e is issued only for the purpose<br>cies as well as academic institu<br>of six months or less as may be | utions and is val             | id upto                               | (it is valid for                                               |
|                                                            |                                                                                                    |                               | Signature                             | of Medical Authority                                           |
| (Signature & Name)                                         | (Signature & Name)                                                                                      | (Signature & Name)            | (Signature & Name)                    | (Signature & Name)                                             |
| Orthopaedic/ PMR specialist                                | Clinical Psychologist/Rehabilitation Psychologist/Psychiatrist/ Special Educator                        | Neurologist (if available)    | Occupational Therapist (if available) | Other Expert as<br>nominated By the<br>Chairperson (if<br>any) |
| Signature & Nam                                            | ne                                                                                                    |                               |                                       |                                                                |
| Chief Medical Of                                           | fficer/Civil Surgeon/Chief Dis                                                                          | trict Medical Of              | ficer                                 | Chairperson                                                    |
| Name of Government                                         | ment Hospital/Health                                                                                    |                               |                                       |                                                                |
| Care Centre with                                           | Seal                                                                                                    |                               |                                       |                                                                |
| Place:                                                     |                                                                                                    |                               |                                       |                                                                |

ANNEXURE-VIII - Letter of Undertaking by the person with specified disability covered under the definition of Section 2 (s) of the RPwD Act, 2016 but not covered under the definition of Section 2(r) of the said Act, i.e. persons having less than 40% disability and having difficulty in writing

| 1. I,                                                           | a candidate with         | (nature                | of disability/condition)  |
|-----------------------------------------------------------------|--------------------------|------------------------|---------------------------|
| appearing for the                                               | (name of                 | the examination)       | bearing Roll No.          |
| at                                                              |                          | (name                  | of the centre) in the     |
| District,                                                       | (name                    | of the State). My ed   | ducational qualification  |
| is                                                              |                          |                        |                           |
| 2. I do hereby state that _ service of the scribe for the under |                          |                        |                           |
| 3. I do hereby undertake that                                   | t his qualification is   |                        | In case, subsequently it  |
| is found that his qualification is n                            | ot as declared by the u  | ndersigned and is bey  | yond my qualification. I  |
| shall forfeit my right to the post of                           | r certificate/diploma/de | egree and claims relat | ing thereto.              |
|                                                                 |                          |                        |                           |
|                                                                 |                          | (Sig                   | enature of the candidate) |
|                                                                 | (counter signature by t  | he parent/guardian, if | f the candidate is minor) |
| Place:                                                          |                          |                        |                           |
|                                                                 |                          |                        |                           |
| Date:                                                           |                          |                        |                           |

#### COMMON SERVICES CENTRES/FACILITATION CENTRES

Candidates, who are not well conversant to submit the online application due to various constraints, can use the services of Common Services Centre, Ministry of Electronics and Information Technology, Government of India under the Digital India initiatives of Hon'ble Prime Minister. The Common Services Centre (CSC) scheme is a part of the ambitious national e-Governance Plan (NeGP) of Government of India and is managed at each village panchayat level by a Village level Entrepreneur (VLE)

There are more than 1.5 lakhs Common Services Centres (CSC) across the country which will provide the desired support to candidates from urban as well as rural areas in online submission of Application Form and payment of fee through e-wallet. The list of the Common Services Centre is available on website: www.csc.gov.in.

Note: To know nearest Common Services Centre, please open link http://gis.csc.gov.in/locator/csc.aspx

#### Computer-Based Test (CBT) Guidelines

The major examinations being conducted by NTA are Computer-Based Tests (CBT). A CBT requires candidates to sit in front of a computer terminal (node) allocated to them against their Roll number and Admit card. After logging the candidate will get detailed instructions for the examinations. At the designated time of the start of the examination, the candidates will be able to proceed and see the questions on the computer screen using the computer mouse. Candidates will have the option to change/modify/edit/answers already entered at any time during the examination.

### **Procedure for appearing in Computer Based Test (CBT):**

## (Sample/mock test will be available on the NTA website: <a href="www.nta.ac.in">www.nta.ac.in</a> for hands-on practice)

- (a) A computer terminal (node) indicating Roll Number will be allocated to each candidate. Candidates should find and sit on their allocated computers only. Any candidate found to have changed room/hall or the computer on their own other than the one allotted would lead to cancellation of candidature and no plea in this regard would be entertained.
- (b) For login, the candidate will have to enter a **login ID and password**. The computer terminal allotted to the candidate will display the WELCOME login screen, Candidate's photograph, and NET subject opted by the candidate.

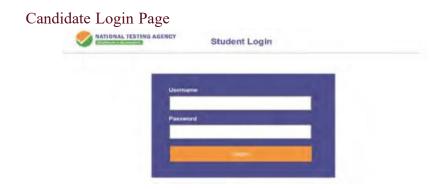

Candidate Welcome Screen

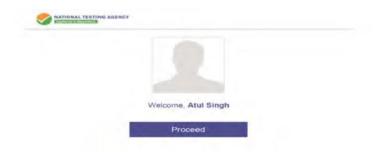

(a) After login, the candidate shall be able to see the detailed instructions for the examination. Candidates are advised to go through the instructions carefully regarding the type of questions and marking scheme. At the designated time of the start of the examination, the candidates will be able to proceed and see the questions on the computer screen.

## Please read the instructions carefully General Instructions

- 1. The total duration of the examination is as indicated on the Admit Card issued by the NTA.
- 2. The clock will be set on the server. The countdown timer on the top right corner of the screen will display the remaining available time for you to complete the examination. When the timer reaches zero, the examination will end by itself and you will not be required to end or submit your examination.
- **3.** The Question Palette displayed on the left side of the screen will show the status of each question using one of the following symbols:
- **4.** The Marked for Review status for a question simply indicates that you would like to look at that question again. Questions that are answered and "Marked for Review" will be automatically saved and evaluated even if the flag is not removed.
- **5.** The questions and answer options will be displayed in **English and the chosen language**. For any doubt or clarification, you are requested to refer to the English version as the final.

#### **Navigating to a Question:**

- 6. To navigate between questions within a Paper, the candidate needs to do the following:
  - Click on the question number in the Question Palette at the left of your screento go to that question directly in the corresponding section.
     Note that using

The different symbols used in the test are shown below. Please go through them and understand their meanings before you start the test. Symbol Description 0 Option Not chosen Option chosen as correct (By clicking on it again you can delete your option and choose 6 another option if desired.) Question number shown in blue color indicates that you have not yet attempted the 12 13 Ouestion number shown in green color indicates that you have answered the guestion-14 You have not yet answered the question, but marked it for coming back for review later, if time permits. 15 You have answered the question, but marked it for review later, if time permits. Clicking on this will take you to the next question. Clicking on this will take you to the previous question. By clicking on this button, you can mark the question for review later. Please note that if Mark for review you answer the question and mark for review, the question will be treated as answered and evaluated even if you do not review it. Unmark for review By clicking on this button, you can unmark the question for review

this option does NOT save your answer to the current question.

- You can click on the arrow on the top of the question window to go to the next question. You can click on the which appears on the left side of the question window for going back to the previous question.
- Your answer to a question is automatically saved when you click on the button on the top right-hand corner of the question window. Please note that there is no separate SAVE button.

#### **Answering a Question:**

- 7. Procedure for answering a Multiple-Choice Type question:
  - To select your answer, click on the button of one of the options.
  - To de-select your chosen answer, click on the button of the chosen option again.
  - To change your chosen answer, click on the button of another option.
  - You can Mark for review click on the top left-hand side of the question window when you want to come back to that question later on, whether you have answered it or not, and proceed to other questions.
  - When you answer any question "Marked for review", the status of the question changes automatically to "Answered".
  - You can click on when you want to change the status and freeze the answer already given or answer the question.
- 8. To change your answer to a question that has already been answered, first select that question for answering and then follow the procedure for answering that type of question.

#### **Navigating through sections:**

- 9. Sections in this question paper are displayed on the left-hand side of the screen. Questions in a section can be viewed by clicking on the section name.
- 10. After clicking the button on the last question for a section, you will automatically be taken to the first question of the next section.
- 11. You can shuffle between sections and questions anytime during the examination as peryour convenience only during the time stipulated.
- 12. You can view the section summary as part of the legend that appears in every section below the question palette.

#### **Instruction for Question:**

13. For the correctness of the translation for a particular language, only the **English** version will be considered as the final version for evaluation purposes.

The keyboard attached to the computer, if any, will be disabled during the entire duration of

the examination. Candidates will have the option to change/modify answers already entered anytime during the entire duration of the examination.

In case the computer/mouse allotted to any candidate malfunctions anytime during the test, he/she will be immediately allotted another computer system and the time lost due to this will be adjusted in the server so as to give the candidate the full allotted time.

The on-screen computer clock counter of every candidate will be set at the server. The countdown timer on the top right side of the computer screen will display the time remaining (in minutes) available for the candidate to complete the examination. When the timer reaches zero, the examination will end by itself. The candidates will not be required to end or submit the examination.

The Question Status displayed on the bottom left screen will show the status of each question using one of the following symbols:

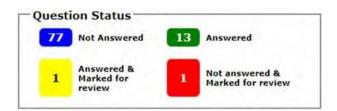

The question(s) "Answered and Marked for Review" status for a question indicates that the candidates would like to have a relook at that question again. A candidate has the option of answering a question and simultaneously "Marked for Review", these answers will be considered for evaluation. However, if a candidate has simply put "Marked for Review" for a question without answering it, the corresponding question marked for review without an answer will not be considered for evaluation. It may be noted that a candidate can return to any "Marked for Review" question any time during the

examination by clicking on the corresponding question number icon displayed on the Question Palette of the corresponding section.

(a) Blank Sheets for doing Rough Work/calculations shall be provided to the candidates. The Blanks Sheets would have a Header page for the candidates to write down his/herName and Roll Number. All calculations/writing work is to be done only in the Blank Sheets provided at the Centre in the Examination Room/Hall and on completion of the test candidates must hand over the rough sheets to the invigilator on duty in the Room/Hall.

#### (b) ROUGH WORK:

All calculations/writing work is to be done only in the rough sheet provided at the Centre in the Examination Room/Hall and on completion of the test candidates must hand over the rough sheets to the invigilator on duty in the Room/Hall.

(a) The Question Palette displayed on the right side of screen will show the status of each question using one of the following symbols:

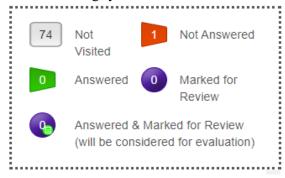

The question(s) "Answered and Marked for Review" status for a question indicates that candidate would like to have a relook at that question again. A candidate has the option of answering a question and simultaneously "Marked for Review", these answers will be considered for evaluation. However, if a candidate has simply put "Marked for Review" for a question without answering it, the corresponding question marked for review without an answer will not be considered for evaluation. It may be noted that a candidate can return to any "Marked for Review" question any time during the Examination by clicking on the corresponding question number icon displayed on the Question Palette of the corresponding section.

- (b) Candidate can click on the ">" arrow which appears to the left of question palette to collapse the question palette thereby maximizing the question viewing window. To view the question palette again, candidate can click on "<" which appears on the right side of question window.
- (c) Candidate can click on to navigate to the bottom and to navigate to the top of the question area, without scrolling. Using the computer mouse the candidate can scroll up and down the question viewing area for viewing the entire question.

- (d) The full paper can be viewed by clicking the "Question Paper" icon on the top right corner of the screen.
- (e) Blank Sheets for doing rough work/calculations shall be provided to the candidates. The Blanks Sheets would have a Header page for the candidates to write down his/her Name and Roll Number. All calculations/writing work are to be done only in the Blank Sheets provided at the centre in the Examination Room/Hall and on completion of the test candidates must hand over the rough sheets to the invigilator on duty in the Room/Hall.

## (f) Navigating a Question To navigate between questions within a Paper, candidate needs to do the following:

- (a) Click on the question number in the Question Palette at the right of the screen to go to that numbered question directly. Note that using this option does NOT save the answer to the currently displayed question.
- (b) Click on "Save & Next" to save the answer of any question. Clicking on "Save & Next" will save the answer for the current question and the next question will be displayed on the candidate's computer screen.
- (c) Click on "Mark for Review & Next" to mark a question for review (without answering it) and proceed to the next question.

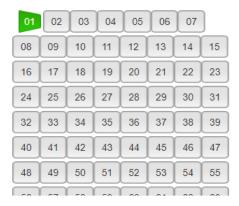

#### (g) Answering a Question

To navigate between questions within a Paper, candidate needs to do the following:

- (i) Procedure for answering a multiple-choice type question:
  - (a) To select the option(s), click on the corresponding button(s) of the option(s).
  - (b) To deselect the chosen answer, click on the button of the chosen option again or click on the "Clear Response" button.
  - (c) To save the answer, the candidate MUST click on the "Save & Next" button.
  - (d) To mark the question for review (without answering it), click on the "Mark for Review & Next" button.

#### (h) Navigating through sections:

- (i) Sections in the question paper are displayed on the top bar of the screen. Questions in a section can be viewed by clicking on the section name. The section in which candidate is currently viewing will be highlighted.
- (ii) After clicking the "Save & Next" button on the last question for a section, candidate will automatically be taken to the first question of the next section.
- (iii) Candidate can shuffle between sections and questions within sections anytime during the Examination as per the convenience only during the time stipulated.
- (iv) Candidate can view the corresponding section summary as part of the legend that appears in every section above the question palette.

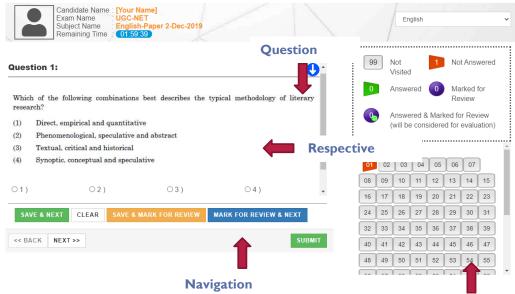

(i) Procedure for answering questions that require inputs fr Question (numeric or otherwise):

ıal key board

(a) Candidate will have to use the on-screen virtual keyboard (that would be displayed just below the question statement of these types of questions) and the attached computer mouse to enter his/her answer in the space provided for answer.

#### On Screen Virtual Keyboard

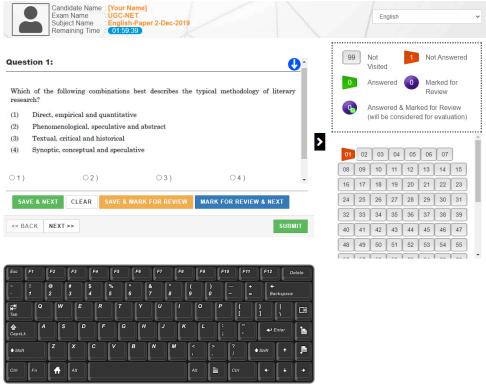

- (b) The answer can be changed, if required, anytime during the test. To save the answer, the candidate MUST click on the "Save & Next" button.
- (c) To mark the question for review (without answering it), click on the "Mark for Review & Next" button.

Candidate will have the option to change previously saved answer of any question, anytime during the entire duration of the test. To change the answer to a question that has already been answered, first select the corresponding question from the Question Palette, then click

| Examinati | lations/writing work are to be done only in the rough sheet provided at the Centre i ion Room/Hall and on completion of the test candidates must hand over the rough sheets to on duty in the Room/Hall. | n the to the |
|-----------|----------------------------------------------------------------------------------------------------|--------------|
|           |                                                                                                    |              |
|           |                                                                                                    |              |
|           |                                                                                                    |              |
|           |                                                                                                    |              |
|           |                                                                                                    |              |
|           |                                                                                                    |              |
|           |                                                                                                    |              |
|           |                                                                                                    |              |
|           |                                                                                                    |              |
|           |                                                                                                    |              |
|           |                                                                                                    |              |
|           |                                                                                                    |              |
|           |                                                                                                    |              |
|           |                                                                                                    |              |
|           |                                                                                                    |              |
|           |                                                                                                    |              |
|           |                                                                                                    |              |
|           |                                                                                                    |              |
|           |                                                                                                    |              |
|           |                                                                                                    |              |
|           |                                                                                                    |              |
|           |                                                                                                    |              |
|           |                                                                                                    |              |
|           |                                                                                                    |              |
|           |                                                                                                    |              |
|           |                                                                                                    |              |
|           |                                                                                                    |              |
|           |                                                                                                    |              |
|           |                                                                                                    |              |
|           |                                                                                                    |              |
|           |                                                                                                    |              |

on "Clear Response" to clear the previously entered answer and subsequently follow the

procedure for answering that type of question.

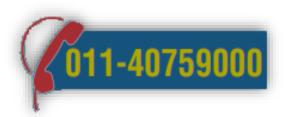

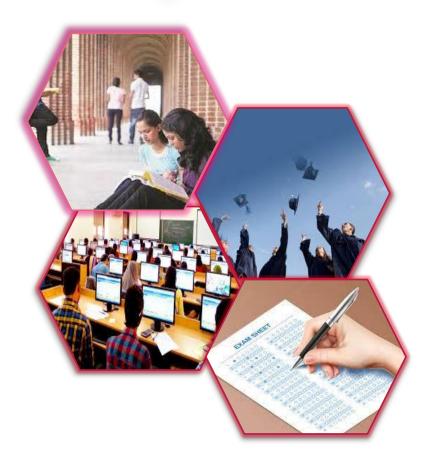

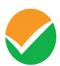

# **National Testing Agency**

(An autonomous organization under the Department of Higher Education, Ministry of Education, Government of India)

Help Line: For Technical support, contact following during working days between 10.00 a.m. and 5.00 p.m.

Website -: www.nta.ac.in, https://swayam.nta.ac.in/

Email -: <a href="mailto:swayam@nta.ac.in">swayam@nta.ac.in</a>